#### Esercizi svolti di Campi elettromagnetici - Anno 2001

#### 01-1) Eser
izio n. 1 del 26/1/2001

Si abbia una guida dielettrica cilindrica di raggio  $a$ , in aria, eccitata nel modo dominante  $HE_{11}$ . Calcolare la costante dielettrica relativa della guida affinché essa possa operare in modo monomodale in un intervallo di frequenze di  $5 \text{ } GHz$  nei seguenti casi; 1)  $a = 1.315 \, \text{cm}; 2) \, a = 1.838 \, \text{cm}.$ 

Sappiamo he l'intervallo di frequenze per operazione a singolo modo in una guida rivestita é dato dalla relazione:

$$
0 < f < \frac{2.405}{2\pi a \sqrt{(\epsilon_1 - \epsilon_2)\mu_0}}
$$

essendo  $\epsilon_1$  la costante dielettrica del nucleo della fibra,  $\epsilon_2$  quella del mantello e a il raggio del nucleo. Poiché, nel nostro caso, la guida é immersa in aria si ha  $\epsilon_2 = \epsilon_0$ . Conseguentemente la pre
edente relazione si s
rive:

$$
0 < f < \frac{2.405 \cdot c}{2\pi a \sqrt{(\epsilon_r - 1)}}\tag{1}
$$

essendo di en concentra gereccia e centerativa daego dielettrica con concentra di este con concentrativa nel vuoto. Qundi l'intervallo di frequenze per cui la guida opera in modo monomodale é limitato inferiormente da f1 <sup>=</sup> <sup>0</sup> <sup>e</sup> superiormente da f2 <sup>=</sup>  $\frac{2\pi a\sqrt{(\epsilon_r-1)}}{2\pi a}$ 

Se vogliamo che tale intervallo  $f_2 - f_1$  sia 5  $GHz$ , dobbiamo imporre:

$$
f_2 = \frac{2.405 \cdot c}{2\pi a \sqrt{(\epsilon_r - 1)}} = 5 \cdot 10^9 \ \ (Hz)
$$

da cui:

$$
\sqrt{\epsilon_r - 1} = \frac{2.405 \cdot c}{2\pi a \cdot 5 \cdot 10^9}
$$

Per 
$$
a = 1.315
$$
 cm  $\Longrightarrow \sqrt{\epsilon_r - 1} = \frac{2.405 \cdot 3 \cdot 10^8}{2\pi \cdot 1.315 \cdot 10^{-2} \cdot 5 \cdot 10^9} = 1.7466$ 

ossia:

$$
\epsilon_r = 1 + (1.7466)^2 = \underline{4.05}
$$

Per 
$$
a = 1.838
$$
 cm  $\Longrightarrow \sqrt{\epsilon_r - 1} = \frac{2.405 \cdot 3 \cdot 10^8}{2\pi \cdot 1.838 \cdot 10^{-2} \cdot 5 \cdot 10^9} = 1.2496$   

$$
\epsilon_r = 1 + (1.2496)^2 = 2.56
$$

ossia:

$$
ESCAM01 - 1
$$

## 01-2) Esercizio n. 2 del  $26/1/2001$

Un'onda elettromagnetica piana incide su un piano perfettamente conduttore, con un angolo  $\theta_i$  rispetto alla normale, coincidente con l'assse z, come mostrato in figura. Il campo elettrico giace sul piano di incidenza yz. Determinare l'espressione del vettore densitá lineare di corrente sulla superficie del piano.

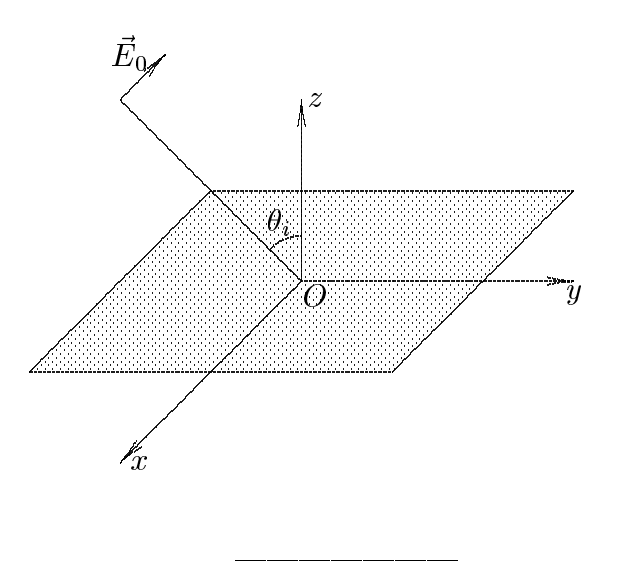

Come sappiamo, sulla superficie di separazione fra due mezzi si deve avere:

$$
\widehat{n}\times \left(\vec{H}_2-\vec{H}_1\right)=\vec{J}_S
$$

Nel caso illustrato in figura  $\vec{H}_2$  é il campo totale (incidente  $\vec{H}_i$  e riflesso  $\vec{H}_r$ ) valutato per  $z = 0$ ;  $\vec{H}_1 = 0$  in quanto esso é il campo sulla superficie  $z = 0$  dalla parte del conduttore perfetto e  $\hat{n} = \hat{z}$ .

Pertanto si ha:

$$
\widehat{z} \times \left( \vec{H}_{i(z=0)} + \vec{H}_{r(z=0)} \right) = \vec{J}_S
$$

essendo:

$$
\vec{H}_{i\,(z=0)}=\frac{k_0}{\omega\mu_0}\widehat{n}_0\times\vec{E}_0e^{ik_0}\widehat{n}_0\cdot\vec{r}_S-i\omega i
$$

Senza ledere le generalitá possiamo porre  $\vec{r}_s = 0$  ed omettere la fase temporale. Pertanto si ha:

$$
\vec{H}_{i(O)} = \frac{k_0}{\omega \mu_0} \widehat{n}_0 \times \vec{E}_0
$$

che risulta ortogonale al piano di incidenza ossia al piano yz. Per valutare l'espressione del campo magnetico riflesso quando il piano riflettente ha conducibilitá infinita consideriamo

la formula genereale di Fresnel per campi elettrici paralleli al piano di incidenza o che é lo stesso per ampi magneti
i ortogonali ad esso.

$$
\vec{H_r}_{(O)} = \frac{\mu_1 k_2 \cos \theta_0 - \mu_2 k_1 \cos \theta_2}{\mu_1 k_2 \cos \theta_0 + \mu_2 k_1 \cos \theta_2} \vec{H_i}_{(O)} = \frac{\mu_1 \cos \theta_0 - \mu_2 \frac{k_1}{k_2} \cos \theta_2}{\mu_1 \cos \theta_0 + \mu_2 \frac{k_1}{k_2} \cos \theta_2} \vec{H_i}_{(O)}
$$

Per  $\sigma \to \infty$  si ha che  $\beta_2$  e  $\alpha_2 \to \infty$ ; quindi  $|k_2| \to \infty$ . Ne segue:

$$
\lim_{\sigma \to \infty} \left( \frac{\mu_1 \cos \theta_0 - \mu_2 \frac{k_1}{k_2} \cos \theta_2}{\mu_1 \cos \theta_0 + \mu_2 \frac{k_1}{k_2} \cos \theta_2} \right) = 1
$$

Quindi:

$$
\vec{H}_{r(O)} = \vec{H}_{i(O)}
$$

Quindi la ondizione al ontorno si s
rive:

$$
\widehat{z} \times \left(\frac{2k_0}{\omega \mu_0} \widehat{n}_0 \times \vec{E}_0\right) = \vec{J}_S
$$

ossia:

$$
\hat{z} \times \left(\frac{2}{Z_0}\hat{n}_0 \times \vec{E}_0\right) = \vec{J}_S
$$

$$
\frac{2}{Z_0} \left[\hat{n}_0 \left(\hat{z} \cdot \vec{E}_0\right) - \vec{E}_0 \left(\hat{z} \cdot \hat{n}_0\right)\right] = \vec{J}_S
$$

Dalla figura si ha:

$$
\widehat{z} \cdot \vec{E}_0 = E_0 \sin \theta_i \quad e \quad \widehat{z} \cdot \widehat{n}_0 = -\cos \theta_i
$$

D'altra parte si ha:

$$
\hat{n}_0 = \sin \theta_i \hat{y} - \cos \theta_i \hat{z}
$$

$$
\vec{E}_0 = E_0 \cos \theta_i \hat{y} + E_0 \sin \theta_i \hat{z}
$$

Quindi:

$$
\frac{2}{Z_0} \left[ E_0 \sin^2 \theta_i \hat{y} - E_0 \sin \theta_i \cos \theta_i \hat{z} + E_0 \cos^2 \theta_i \hat{y} + E_0 \sin \theta_i \cos \theta_i \hat{z} \right] = \vec{J}_S
$$

In definitiva:

$$
\overrightarrow{J}_S = \frac{2}{Z_0} E_0 \hat{y}
$$

$$
\text{ESCAM01 - 3}
$$

#### 01-3) Eser
izio n. 3 del 26/1/2001

Un mezzo tipo ferrite di conduttivitá  $\sigma = 3.34$  S/m ha la costante dielettrica complessa  $\epsilon_{\parallel} = \epsilon_0$ (5 +  $\imath$ 2) e la permeabilita magnetica complessa  $\mu_{\parallel} = \mu_0$ (5 +  $\imath$ 2). Calcolare il coefficiente di attenuazione  $\alpha$  e la costante di propagazione  $\beta$  di un'onda elettromagnetica piana, di frequenza  $f = 30 \text{ } GHz$ , che si propaga in tale mezzo.

$$
k^2 = \omega^2 \epsilon' \mu' + i \omega \sigma \mu'
$$

essendo  $\epsilon$  -e  $\mu$  -ia costante dielettrica complessa  $\epsilon^- = \epsilon_0$ (5 + 2i) e la permeabilita magnetica complessa  $\mu' = \mu_0(5 + 2i)$  rispettivamente.

Posto

$$
\epsilon' = \epsilon_0 \left( \epsilon'_r + i \epsilon'_i \right) \qquad e \qquad \mu' = \mu_0 \left( \mu'_r + i \mu'_i \right)
$$

si ha:

$$
k^{2} = \frac{\omega^{2}}{c^{2}} (\epsilon'_{r} + i\epsilon'_{i}) (\mu'_{r} + i\mu'_{i}) + i\omega\sigma\mu_{0} (\mu'_{r} + i\mu'_{i}) =
$$
  

$$
= \frac{\omega^{2}}{c^{2}} (\epsilon'_{r}\mu'_{r} - \epsilon'_{i}\mu'_{i}) - \omega\sigma\mu_{0}\mu'_{i} + i\frac{\omega^{2}}{c^{2}} (\epsilon'_{r}\mu'_{i} + \epsilon'_{i}\mu'_{r}) + i\omega\sigma\mu_{0}\mu'_{r} =
$$
  

$$
= \frac{\omega^{2}}{c^{2}} (\epsilon'_{r}\mu'_{r} - \epsilon'_{i}\mu'_{i}) - \omega\sigma\mu_{0}\mu'_{i} + i\left[\frac{\omega^{2}}{c^{2}} (\epsilon'_{r}\mu'_{i} + \epsilon'_{i}\mu'_{r}) + \omega\sigma\mu_{0}\mu'_{r}\right] = a + ib
$$

essendo:

$$
\begin{cases}\na = \frac{\omega^2}{c^2} \left( \epsilon'_r \mu'_r - \epsilon'_i \mu'_i \right) - \omega \sigma \mu_0 \mu'_i \\
b = \frac{\omega^2}{c^2} \left( \epsilon'_r \mu'_i + \epsilon'_i \mu'_r \right) + \omega \sigma \mu_0 \mu'_r\n\end{cases}
$$

Procediamo al calcolo di  $\beta$  e  $\alpha$ :

$$
k^{2} = (\beta + i\alpha)^{2} = \beta^{2} - \alpha^{2} + 2i\alpha\beta = a + ib
$$

ossia:

$$
\begin{cases}\n\beta^2 - \alpha^2 = a \\
\alpha \beta = \frac{b}{2}\n\end{cases}
$$
\n(1)

Dividendo membro a membro le due equazioni:

 $\mathbf{r}$  $\sim$ ESCAM01 - 4 ando ambo i membri per ambo i per la persona del per la contrattura del personal del personal del personal del 

$$
\frac{\beta^2}{\alpha^2} - 2\frac{a}{b}\frac{\beta}{\alpha} - 1 = 0
$$

$$
\frac{\beta}{\alpha} = \frac{a}{b} + \sqrt{\frac{a^2}{b^2} + 1}
$$
(2)

Moltipli
ando la (2) per la se
onda equazione delle (1), si ha:

$$
\beta^2 = \frac{a}{2} + \sqrt{\frac{a^2}{4} + \frac{b^2}{4}} = \frac{1}{2} \left[ a + \sqrt{a^2 + b^2} \right]
$$

Dalla prima equazione delle (1) segue:

$$
\alpha^{2} = \beta^{2} - a = \frac{1}{2} \left[ \sqrt{a^{2} + b^{2}} - a \right]
$$

In definitiva:

ossia:

$$
\begin{cases}\n\alpha^2 = \frac{1}{2}a \left[ \sqrt{1 + \frac{b^2}{a^2}} - 1 \right] \\
\beta^2 = \frac{1}{2}a \left[ \sqrt{1 + \frac{b^2}{a^2}} + 1 \right]\n\end{cases}
$$

Nel nostro aso si ha:

$$
\epsilon'_r = \mu'_r; \qquad \epsilon'_i = \mu'_i
$$

Quindi:

$$
\begin{cases}\na = \frac{\omega^2}{c^2} \left( \epsilon'_r{}^2 - \epsilon'_i{}^2 \right) - \omega \sigma \epsilon'_i \mu_0 \\
b = \frac{\omega^2}{c^2} \left( 2 \epsilon'_r \epsilon'_i \right) + \omega \sigma \epsilon'_r \mu_0\n\end{cases}
$$

Per

$$
\epsilon'_{r} = 5
$$
,  $\epsilon'_{i} = 2$ ,  $\sigma = 3.34$  S/m,  $f = 30$  GHz

si ha:

$$
a = \frac{4\pi^2 \cdot 9 \cdot 10^{20}}{9 \cdot 10^{16}} (25 - 4) - 2\pi \cdot 3 \cdot 10^{10} \cdot 3.34 \cdot 2 \cdot 4\pi \cdot 10^{-7} = 8.29 \cdot 10^6 - 1.58 \cdot 10^6 = 6.71 \cdot 10^6
$$
  

$$
b = \frac{4\pi^2 \cdot 9 \cdot 10^{20}}{9 \cdot 10^{16}} (20) + 2\pi \cdot 3 \cdot 10^{10} \cdot 3.34 \cdot 5 \cdot 4\pi \cdot 10^{-7} = 7.9 \cdot 10^6 + 3.95 \cdot 10^6 = 11.85 \cdot 10^6
$$
  
da cui:

$$
\frac{b^2}{a^2} = 3.12
$$

Conseguentemente:

$$
\alpha^2 = \frac{1}{2} 6.71 \cdot 10^6 \left( \sqrt{4.12} - 1 \right) = 3.45 \cdot 10^6 \implies \alpha = \underline{1.858 \cdot 10^3 \ m^{-1}}
$$

$$
\beta^2 = \frac{1}{2} 6.71 \cdot 10^6 \left( \sqrt{4.12} + 1 \right) = 10.16 \cdot 10^6 \implies \beta = \underline{3.18 \cdot 10^3 \ rad/m}
$$

La profonditá di penetrazione é:

$$
\delta = \frac{1}{\alpha} = 5.38 \cdot 10^{-4} \ m = \frac{538 \ \mu m}{}
$$

## 01-4) Eser
izio n. 4 del 26/1/2001

Un sistema uniforme di antenne a mezz'onda é costituito da 4 identiche torri verticali disposte se
ondo la direzione est-ovest. Sia d < di fase fra due antenne consecutive. Calcolare  $d$  (in unitá di lunghezze d'onda) e  $\gamma$  affinché la distanza fra le antenne e la dierenza vi sia un massimo di emissione sui piano orizzontale nella direzione  $\varphi = 45^{\circ}$  (nor $a-es\iota$ ) e emissione nuna nena direzione  $\varphi = y$ 0 -( $nora$ ). Grancare il diagramma di radiazione.

Il diagramma di radiazione di un sistema di antenne a mezz'onda e rappresentato dalla funzione:

$$
U(\theta,\phi)=|F(\theta)||A(\theta,\phi)|
$$

 $\blacksquare$   $\blacksquare$   $\blacks$  $\cos\left(\frac{\pi}{2}\right)$  $\sim$ nello spazio.

Poiche si considera il piano orizzontale ossia il piano  $\sigma = 90^\circ$ ,  $F(\sigma) = 1$  ed il diagramma di radiazione del sistema di antenne é espresso soltanto dall'array factor  $|A\>$  $\pi$ ;  $\vert$  che nel aso di sistema uniforme di antenne si s
rive:

$$
|A(\phi)| = \left| \frac{\sin\left[n\left(kd\cos\psi + \gamma\right)/2\right]}{\sin\left[\left(kd\cos\psi + \gamma\right)/2\right]} \right|
$$

Poiché  $\cos \psi = \sin \theta \cos \phi$  ed essendo  $\sin \theta = 1$  si ha  $\cos \psi = \cos \phi$ .

Posto  $\alpha = -\kappa a \cos \varphi - \gamma$ , la condizione di massimo per  $\varphi =$  45° imposta dal problema si scrive:

$$
-kd\cos 45^0 - \gamma = 2m\pi
$$

e quella di emissione nulla per  $\varphi =$  90° e:

$$
\frac{n[-kd\cos 90^0-\gamma]}{2}=r\pi
$$

Affinché entrambe le condizioni siano soddisfatte occore, quindi, che:

$$
\begin{cases}\n-kd\frac{\sqrt{2}}{2} - \gamma = 2m\pi \\
\frac{-n\gamma}{2} = r\pi\n\end{cases}
$$

Per  $n = 4$  e  $r = 1$  risulta:

$$
\gamma = -\frac{\pi}{2}
$$

che sostituita nella prima equazione comporta:

$$
-2\pi \frac{d\sqrt{2}}{\lambda} + \frac{\pi}{2} = 2m\pi
$$

ossia:

$$
\frac{d}{\lambda} \frac{\sqrt{2}}{2} - \frac{1}{4} = -m
$$

quindi:

$$
\frac{d}{\lambda} = \frac{-m + \frac{1}{4}}{\frac{\sqrt{2}}{2}}
$$

da cui ponendo necessariamente  $m = 0$ , si ha:

$$
\frac{d}{\lambda} = \frac{1}{2\sqrt{2}} = \underline{0.3535}
$$

Il diagramma di radiazione é allora:

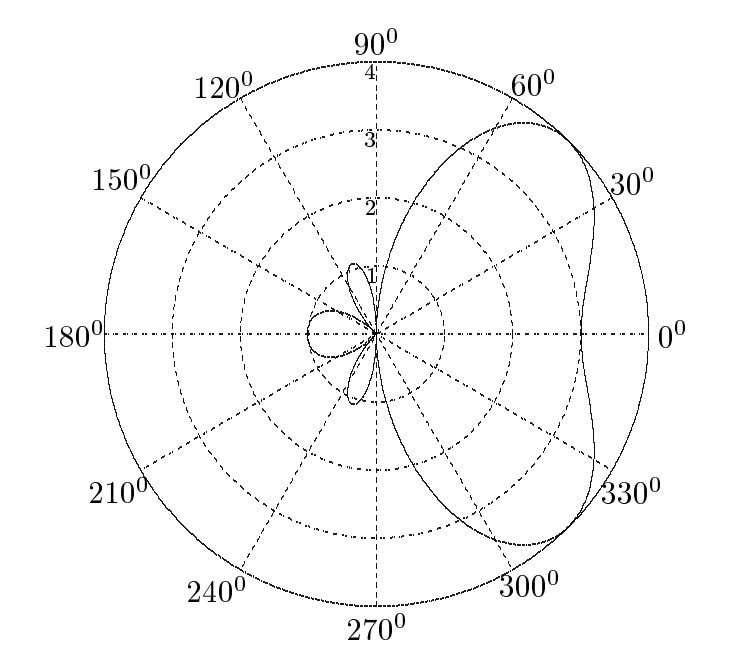

### 01-5) Eser
izio n. 1 del 23/2/2001

Un sistema di cinque antenne a mezz'onda equidistanti  $d =$ renti in fase ma le ui ampiezze hanno distribuzione triangolare 1; 2; 3; 2; 1. Determinare analiticamente l'espressione esplicita del modulo dell'array factor.

Per un sistema di *n* antenne a mezz'onda equidistanti, l'espressione dell'array factor e:

$$
A(\psi) = \sum_{p=0}^{n-1} a_p e^{-ip(kd\cos\psi + \gamma)}
$$

se en mentenne sono tutte alimentate in fase (i.e. ) e se di , l'array fa
tor si s
rive:

$$
A(\psi) = \sum_{p=0}^{n-1} a_p e^{-ip\pi \cos \psi}
$$

essendo  $a_n$  l'ampiezza reale della corrente p-esima.

Per n = 5 e per ap <sup>=</sup> 1; 2; 3; 2; <sup>1</sup> (p <sup>=</sup> 0; 1; 2; 3; 4) risulta:

$$
A(\psi) = 1 + 2e^{-i\pi \cos \psi} + 3e^{-2i\pi \cos \psi} + 2e^{-3i\pi \cos \psi} + e^{-4i\pi \cos \psi}
$$

Posto  $\pi \cos(\psi) = \alpha$  si ha:

$$
A(\psi) = 1 + 2e^{-i\alpha} + 3e^{-2i\alpha} + 2e^{-3i\alpha} + e^{-4i\alpha} =
$$
  
=  $e^{-2i\alpha} \left( e^{+2i\alpha} + 2e^{+i\alpha} + 3 + 2e^{-i\alpha} + e^{-2i\alpha} \right) =$   
=  $e^{-2i\alpha} (2 \cos 2\alpha + 4 \cos \alpha + 3) = e^{-2i\alpha} [2 (2 \cos^2 \alpha - 1) + 4 \cos \alpha + 3] =$   
=  $e^{-2i\alpha} (4 \cos^2 \alpha + 4 \cos \alpha + 1) = e^{-2i\alpha} (1 + 2 \cos \alpha)^2$ 

Quindi:

$$
|A(\psi)| = [1 + 2\cos(\pi \cos \psi)]^2
$$

reduced to the contract of the contract of the contract of the contract of the contract of the contract of the

$$
|A(\phi)| = [1 + 2\cos{(\pi \cos{\phi})}]^2
$$

# 01-6) Eser
izio n. 2 del 23/2/2001

Con riferimento all'esercizio precedente, graficare il diagramma di radiazione nel pi-. Si competenti confronting communication allows sistema procession allows allowed all control communication distribuzione binomiale e uniforme di orrente rispettivamente. Si onsiglia di eettuare i grafici in un sistema di coordinate cartesiane.

Poiché, essendo  $\gamma = 0$ , il diagramma di radiazione presenta simmetria centrale, calcoliamo i valori di  $|A(\phi)|$  per  $\phi = 0^0 \div 90^0$ 

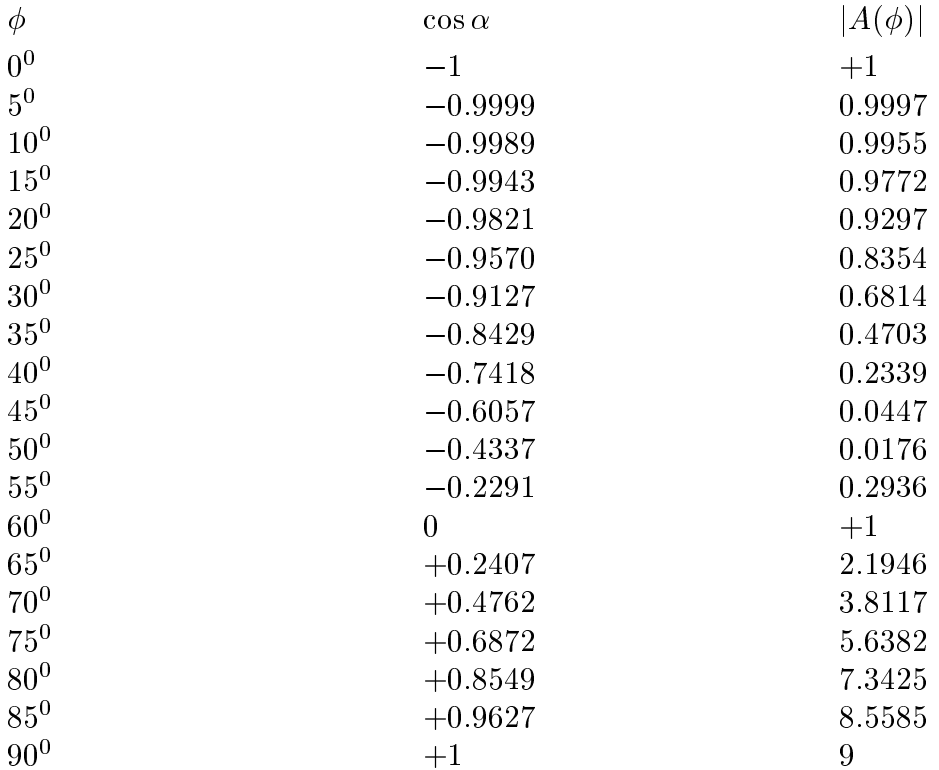

Riportiamo i tre grafici richiesti dall'esercizio; quelli competenti alla distribuzione uniforme e binomiale di corrente sono graficati negli 'Appunti di campi elettromagnetici'.

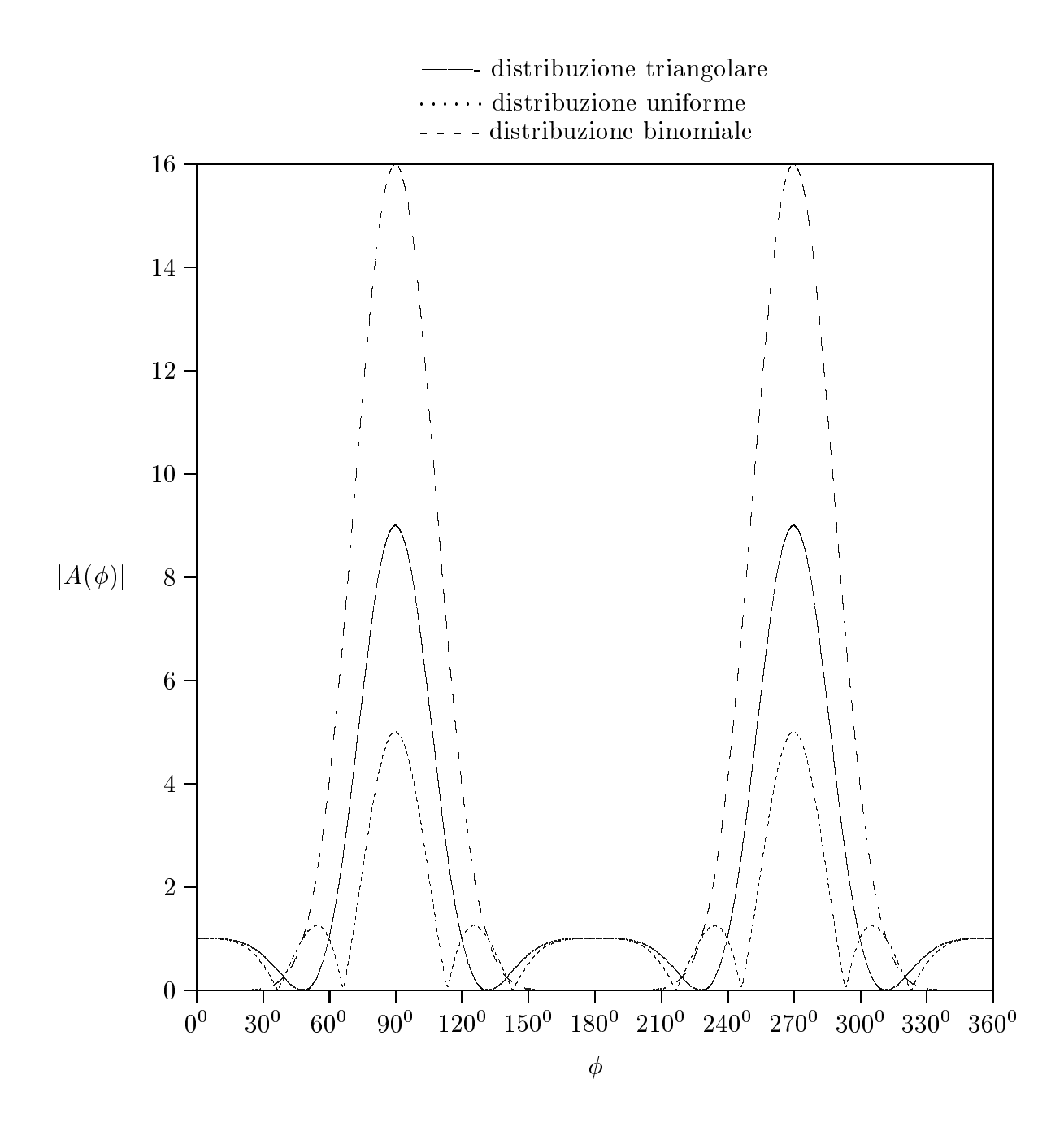

## 01-7) Eser
izio n. 3 del 23/2/2001

Trovare la massima larghezza della linea  $H\alpha$  ( $\lambda = 656$  nm) emessa dall'idrogeno ad una temperatura di 50°C assumendo che la larghezza della riga sia interamente dovuta all'effetto Doppler. Si consideri la relazione  $-mv^2 = KT$ , essendo  $K = 1.38 \cdot 10^{-23} J/K$  la costante di Boltzmann ed  $m = 1.66 \cdot 10^{-27}$  Kg la massa dell'atomo di idrogeno.

Poiché 
$$
\frac{1}{2}mv^2 = KT
$$
, si ha:  
\n
$$
v^2 = \frac{2KT}{m} = \frac{2 \cdot 1.38 \cdot 10^{-23} \cdot 323.15}{1.66 \cdot 10^{-27}} = 5.37 \cdot 10^5 (m/s)^2 \, da \, cui \, v = 2.318 \cdot 10^3 \, m/s
$$

dove si é posto  $T = 273.15 + 50 = 323.15^0 K$ .

Consideriamo un sistema di riferimento  $S$  -che si muove con la stessa velocità della  $\rm m$ ole $\rm c$ ola. Rispetto ad  $\rm 5$  -ta mole $\rm c$ ola e ferma; sia  $\omega$  -ta frequenza osservata da un osservatore solidale a  $S$  . Consideriamo un sistema di riferimento  $S$  e sia  $\omega$  ia frequenza osservata da un osservatore solidale a S. Ponendo  $\gamma = 1$ , in quanto  $v \ll c$ , si ha:

$$
\omega = \omega' + \vec{v} \cdot \vec{k}' = \omega' + vk'\cos\theta = \omega' + \frac{v}{c}\omega'\cos\theta
$$

da cui:

$$
\begin{cases}\n\omega_{max} = \omega' \left(1 + \frac{v}{c}\right) \\
\omega_{min} = \omega' \left(1 - \frac{v}{c}\right)\n\end{cases}
$$

alle quali orrisponde:

$$
\begin{cases} \frac{1}{\lambda_{min}} = \frac{1}{\lambda'} \left( 1 + \frac{v}{c} \right) \\ \frac{1}{\lambda_{max}} = \frac{1}{\lambda'} \left( 1 - \frac{v}{c} \right) \end{cases}
$$

Ne segue:

$$
\lambda_{min} = \frac{\lambda'}{1 + \frac{v}{c}} \qquad e \qquad \lambda_{max} = \frac{\lambda'}{1 - \frac{v}{c}}
$$

La massima larghezza della riga di emissione é data da:  $\overline{\phantom{0}}$ 

$$
\Delta\lambda = \lambda_{max} - \lambda_{min} = \lambda' \left( \frac{1}{1 - \frac{v}{c}} - \frac{1}{1 + \frac{v}{c}} \right) \simeq \lambda' \left( 1 + \frac{v}{c} - 1 + \frac{v}{c} \right) = \lambda' 2 \frac{v}{c}
$$

<sup>1</sup>

Quindi:

$$
\Delta \lambda = 656 \cdot 10^{-9} \cdot 2 \cdot \frac{2.318 \cdot 10^3}{3 \cdot 10^8} = \underline{0.01 \ nm}
$$

essendo  $656.10^{-9}$  m la lunghezza d'onda emessa dalla molecola e rivelata da un osservatore solidale a  $\beta$  .

$$
ESCAM01 - 12
$$

# 01-8) Eser
izio n. 4 del 23/2/2001

Determinare l'espressione della velocitá di fase e della velocitá di gruppo in funzione della frequenza di un'onda elettromagnetica che si propaga in un mezzo dispersivo caratterizzato dai seguenti parametri ostitutivi:

$$
\epsilon = \epsilon_0, \qquad \mu = 4\mu_0 \left[ 1 - \left(\frac{f_0}{f}\right)^3 \right], \qquad \sigma = 0
$$

Si ha:

$$
v_f = \frac{\omega}{\beta} \qquad e \qquad v_g = \frac{d\omega}{d\beta}
$$
essendo  $\beta = \omega \sqrt{\epsilon_0 4\mu_0 \left[1 - \left(\frac{f_0}{f}\right)^3\right]}$   
Quindi:

$$
v_f = \frac{c}{2\sqrt{1 - \left(\frac{f_0}{f}\right)^3}}
$$

Poiché  $\beta$  é una funzione monotona crescente, si ha:

$$
v_g = \frac{1}{\left(\frac{d\beta}{d\omega}\right)}
$$

$$
\frac{d\beta}{d\omega} = \frac{d}{d\omega} \left[ 2\frac{\omega}{c} \sqrt{1 - \left(\frac{\omega_0}{\omega}\right)^3} \right] = \frac{2}{c} \left\{ \sqrt{1 - \left(\frac{\omega_0}{\omega}\right)^3} + \frac{3\left(\frac{\omega_0}{\omega}\right)^2 \frac{\omega_0}{\omega^2} \omega}{2\sqrt{1 - \left(\frac{\omega_0}{\omega}\right)^3}} \right\} =
$$

$$
= \frac{2}{c} \frac{2\left[1 - \left(\frac{\omega_0}{\omega}\right)^3\right] + 3\frac{\omega_0^3}{\omega^3}}{2\sqrt{1 - \left(\frac{\omega_0}{\omega}\right)^3}} = \frac{1}{c} \frac{2 + \frac{\omega_0^3}{\omega^3}}{\sqrt{1 - \left(\frac{\omega_0}{\omega}\right)^3}}
$$

Quindi:

$$
v_g = \frac{c\sqrt{1 - \left(\frac{\omega_0}{\omega}\right)^3}}{2 + \frac{\omega_0^3}{\omega^3}}
$$

ESCAM01 - 13

### 01-9) Eser
izio n. 1 del 28/4/2001

Un'onda piana polarizzata circolarmente destra si propaga, lungo la direzione di un campo di induzione magnetica  $\vec{B} = B_0 \hat{z}$ , in un plasma privo di collisioni di densitá elettronica crescente con z. A quale valore della densitá si raggiunge il cutoff se  $f = 2.8 \text{ } GHz$ e  $B_0 = 3000 G$ .

(vedi es. n. 3 del 23/11/1996)

Per un'onda polarizzata circolarmente destra che si propaga lungo la direzione del campo di induzione magnetica  $\vec{B} = B_0 \hat{z}$ , la costante di propagazione per un plasma privo di ollisioni e: <sup>s</sup>

$$
k'_0 = \frac{\omega}{c} \sqrt{1 - \frac{\omega_p^2}{\omega (\omega - \omega_g)}}
$$

Il valore della densitá elettronica, ossia il valore della frequenza di plasma, per cui si ha il cutoff (cioé l'assenza di propagazione) é quello per cui risulta  $k_{0}^{\,\prime}=0,$  ossia:

$$
1-\frac{{\omega_p^*}^2}{\omega\left(\omega-\omega_g\right)}=0
$$

cioé:

$$
\omega_p^{*^2} = \omega (\omega - \omega_g)
$$

Per

$$
\omega = 2\pi \cdot 2.8 \cdot 10^9 \ rad/s \quad e \quad \omega_g = -\frac{|e|B_0}{m_e} = -\frac{1.6 \cdot 10^{-19} \cdot 0.3}{9.11 \cdot 10^{-31}} = -5.2689 \cdot 10^{10} \ rad/s
$$

si ottiene:

$$
\omega_p^{*^2} = 1.7592 \cdot 10^{10} \left( 1.7592 \cdot 10^{10} + 5.2689 \cdot 10^{10} \right) = 1.2363 \cdot 10^{21} \quad (rad/s)^2
$$

Poiché:

$$
\omega_p^{*^2} = \frac{n^*(z)e^2}{m\epsilon_0} \Rightarrow n^*(z) = \frac{m\epsilon_0}{e^2} \omega_p^{*^2} = \frac{3.895 \cdot 10^{17} \ e/m^3}{}
$$

### 01-10) Eser
izio n. 2 del 28/4/2001

Un'onda elettromagnetica piana non polarizzata incide su una superficie di vetro di indice di rifrazione  $n = 1.5$  lungo la direzione della normale. Calcolare la pressione di radiazione che si esercita sulla superficie del vetro se la densitá di potenza mediata in un periodo associata all'onda é  $\langle \mathscr{P}\rangle$ =1  $Watt/m^2$ .

(vedi es. n. 4 del 24/7/1996)

Per valutare la pressione di radiazione che si esercita sulla superficie di vetro bisogna considerare anche l'onda riflessa. Se  $R_{nat}$  é il coefficiente di riflessione della luce naturale da parte del vetro, ome si dedu
e immediatamente dalle formule, si ha:

$$
\langle \vec{t} \rangle = \frac{\langle \mathcal{P} \rangle (1 + R_{nat})}{c} \hat{z} \quad N/m^2
$$

$$
R_{nat} = \frac{1}{2} R_{\perp} + \frac{1}{2} R_{\parallel} = R = \left| \frac{1 - n}{1 + n} \right|^2 = \left( \frac{0.5}{2.5} \right)^2 = 0.04
$$

Quindi:

$$
\langle \vec{t} \rangle = \frac{\langle \mathscr{P} \rangle (1.04)}{c} \hat{z} = \frac{1.04}{3 \cdot 10^8} \hat{z} = \frac{3.466 \cdot 10^{-9} \hat{z}}{2.022} \frac{N/m^2}{}
$$

#### 01-11) Esercizio n. 3 del 28/4/2001

Un fascio di luce bianca non polarizzata incide sulla superficie di un prisma, avente la sezione di un triangolo equilatero, con un angolo di incidenza  $\theta_0$ . Il triangolo di vetro presenta un indice di rifrazione  $n_r = 1.4567$  alla luce rossa  $(\lambda = 0.650 \mu)$  e un indice di rifrazione  $n_v = 1.500938$  alla luce violetta ( $\lambda = 0.450 \mu$ ). Valutare per entrambe le radiazioni il massimo valore di  $\theta_0$  perché il raggio incidente sulla faccia BC nel punto N venga riflesso totalmente ed emerge dalla faccia AB. Determinare le traiettorie dei raggi e gli angoli formati con la normale dalla luce emergente se l'angolo di incidenza é: a)  $\theta_0 = 15^0$  e b)  $\theta_0 = 45^0$ .

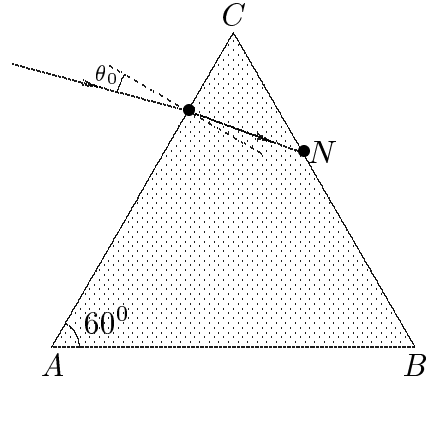

(vedi es. n.3 del  $15/9/1998$ )

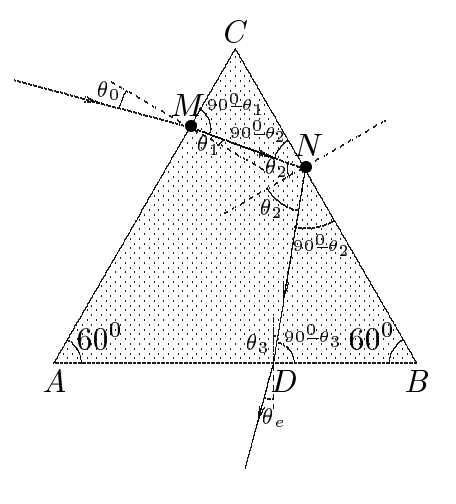

Dal triangolo MCN risulta:

 $90^0 - \theta_1 + 90^0 - \theta_2 + 60^0 = 180^0$ 

ossia:

$$
\theta_1 + \theta_2 = 60^0
$$

La condizione perché sulla faccia BC (nel punto  $N$ ) vi sia riflessione totale é:

 $n \sin \theta_2 \geq 1$ 

D'altra parte per la leggwe di Snell applicata alla faccia AC, si ha:

$$
\sin \theta_0 = n \sin \theta_1 = n \sin(60^\circ - \theta_2) = n \frac{\sqrt{3}}{2} \cos \theta_2 - n \frac{1}{2} \sin \theta_2
$$

Pertanto:

$$
n\frac{\sqrt{3}}{2}\sqrt{1-\sin^2\theta_2} = n\frac{1}{2}\sin\theta_2 + \sin\theta_o
$$

Elevando al quadrato:

$$
n^{2}\frac{3}{4} - n^{2}\frac{3}{4}\sin^{2}\theta_{2} - n^{2}\frac{1}{4}\sin^{2}\theta_{2} - \sin^{2}\theta_{0} + n\sin\theta_{2}\cos\theta_{0} = 0
$$

ossia:

$$
-n^{2} \sin^{2} \theta_{2} - n \sin \theta_{0} \sin \theta_{2} - \sin^{2} \theta_{0} + n^{2} \frac{3}{4} = 0
$$

an
ora:

$$
n^{2} \sin^{2} \theta_{2} + n \sin \theta_{0} \sin \theta_{2} + \left(\sin^{2} \theta_{0} - n^{2} \frac{3}{4}\right) = 0
$$

da cui:

$$
\sin \theta_2 = \frac{-n \sin \theta_0 \pm \sqrt{n^2 \sin^2 \theta_0 - 4n^2 \sin^2 \theta_0 + 3n^4}}{2n^2} = \frac{-n \sin \theta_0 \pm \sqrt{3n^4 - 3n^2 \sin^2 \theta_0}}{2n^2} = \frac{-n \sin \theta_0 \pm \sqrt{3n^4 - 3n^2 \sin^2 \theta_0}}{2n}
$$
\n(1)

Es
ludendo la radi
e negativa in quanto <sup>0</sup> 2 , ed imponendo la condizione di una condizione di una condizione di una condizione di una condizione di una co riflessione totale, si ha:

$$
\sin \theta_2 = \frac{-\sin \theta_0 \pm \sqrt{3n^2 - 3\sin^2 \theta_0}}{2n} \ge \frac{1}{r}
$$

Quindi:

$$
-\sin\theta_0 + \sqrt{3n^2 - 3\sin^2\theta_0} \ge 2
$$

ossia:

$$
\sqrt{3n^2 - 3\sin^2\theta_0} \ge 2 + \sin\theta_0
$$

and the control of the control of

Elevando al quadrato:

$$
3n2 - 3\sin2 \theta0 \ge 4 + 4\sin3 \theta0 + 4\sin \theta0
$$
  
ESCAM01 - 17

ossia:

$$
-4\sin^2\theta_0 - 4\sin\theta_0 + (3n^2 - 4) \le 0
$$
  

$$
4\sin^2\theta_0 + 4\sin\theta_0 - (3n^2 - 4) \le 0
$$

la cui soluzione associata all'equazione é:

$$
\sin \theta_0 = \frac{-2 \pm \sqrt{4 + 12n^2 - 16}}{4} = \frac{-2 \pm \sqrt{12n^2 - 12}}{4}
$$

In definitiva, la condizione affinché si abbia riflessione totale sulla faccia CB é:

$$
0 \le \sin \theta_0 \le \frac{-1 \pm \sqrt{3n^2 - 3}}{2}
$$

Per  $n = 1.500938$  (luce violetta) risulta:

$$
0 \leq \sin \theta_0 \leq 0.469335
$$

$$
0 \le \theta_0 \le 27^0.99
$$

Per  $n = 1.4567$  (luce rossa) risulta:

$$
0 \le \sin \theta_0 \le 0.4173228
$$

$$
0 \le \theta_0 \le 24^0.66
$$

Dai risultati trovati si deduce che se l'angolo di incidenza é  $\theta_0 = 15^{\circ}$ , il raggio emerge dalla faccia AB; se l'angolo di incidenza é  $\theta_0 = 45^{\circ}$ , il raggio emerge dalla faccia BC.

Caso  $\theta_0 = 15^0$ 

Dal triangolo NDB si ha:

$$
90^0 - \theta_2 + 90^0 - \theta_2 + 60^0 = 180^0
$$

da cui:

 $\theta_2 + \theta_3 = 60^0$ 

ossia:

$$
\theta_3 = 60^0 - \theta_2 = 60^0 - 60^0 + \theta_1 = \theta_1
$$

Ne segue:

$$
\sin \theta_e = n \sin \theta_1 \Longrightarrow \theta_e = \theta_0
$$

Quindi ogni raggio che emerge dalla faccia  $AB$  forma con la normale lo stesso angolo del raggio in
idente indipendentemente dalla dispersione dell'indi
e di rifrazione. Questo aso e illustrato nella gura iniziale.

Caso  $\theta_0 = 45^0$ 

$$
\textcolor{blue}{\mathrm{ESCAM01-18}}
$$

Per  $\theta_0 > 27^0.99$ , ed in particolare per  $\theta_0 = 45^0$ , il raggio emerge dalla faccia CB.

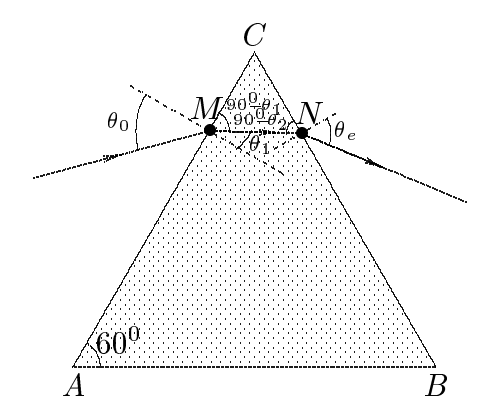

Se  $\theta_e$  é l'angolo che il raggio emergente forma con la normale alla faccia  $CB$ , si ha:

 $n \sin \theta_2 = \sin \theta_e$ 

Per  $n = 1.500938$  (luce violetta) dalla (1) si ha:

$$
\sin \theta_2 = \frac{-\frac{\sqrt{2}}{2} + \sqrt{3 \cdot (1.500938)^2 - 3\frac{1}{2}}}{2 \cdot 1.500938} = \frac{-0.707 + 2.2931}{3.001876} = 0.52836 \implies \theta_2 = 31.89477
$$

Quindi:

$$
\sin \theta_e = 0.793035 \Longrightarrow \underline{\theta_e = 52^0.47}
$$

Per  $n = 1.4567$  (luce rossa) dalla (1) si ha:

$$
\sin \theta_2 = \frac{-\frac{\sqrt{2}}{2} + \sqrt{3 \cdot (1.4567)^2 - 3\frac{1}{2}}}{2 \cdot 1.4567} = \frac{-0.707 + 2.20588}{2.9134} = 0.514478 \Longrightarrow \theta_2 = 30^0.96
$$

Quindi:

$$
\sin \theta_e = 0.74944 \Longrightarrow \underline{\theta_e} = 48^{\circ} \cdot 54
$$

# 01-12) Eser
izio n. 4 del 28/4/2001

Un sistema di cinque antenne a mezz'onda ha gli elementi equidistanziati  $d = \lambda/8$ . Calcolarne la direttivitá per i seguenti valori di  $\gamma$ :

$$
\gamma = 0 \qquad \gamma = \frac{\pi}{2} \qquad \gamma = \pi
$$

La formula per la direttivitá di un sistema di antenne a mezz'onda é:

$$
D = \frac{4\pi n^2}{\frac{8\pi n}{3} + 8\pi \sum_{q=1}^{n-1} (n-q)\cos(q\gamma) \left(\frac{\sin u}{u} - \frac{\sin u}{u^3} + \frac{\cos u}{u^2}\right)}
$$

 $\sim$  5, d  $\sim$  5, d  $\sim$  5, d  $\sim$  5, d  $\sim$  5, d  $\sim$  5, d  $\sim$  5, d  $\sim$  $\sim$   $\sim$   $\sim$   $\sim$   $\sim$   $\sim$ 

Espli
itiamo la sommatoria he gura al denominatore della formula e, per brevita, la indichiamo con S. Si ha:

$$
S = \sum_{q=1}^{n-1} (n-q) \cos(q\gamma) \left( \frac{\sin u}{u} - \frac{\sin u}{u^3} + \frac{\cos u}{u^2} \right) =
$$
  
=  $4 \cos(\gamma) \left[ \frac{\sin(\pi/4)}{\pi/4} - \frac{\sin(\pi/4)}{(\pi/4)^3} + \frac{\cos(\pi/4)}{(\pi/4)^2} \right] +$   
+  $3 \cos(2\gamma) \left[ \frac{\sin(\pi/2)}{\pi/2} - \frac{\sin(\pi/2)}{(\pi/2)^3} + \frac{\cos(\pi/2)}{(\pi/2)^2} \right] +$   
+  $2 \cos(3\gamma) \left[ \frac{\sin(3\pi/4)}{3\pi/4} - \frac{\sin(3\pi/4)}{(3\pi/4)^3} + \frac{\cos(3\pi/4)}{(3\pi/4)^2} \right] +$   
+  $\cos(4\gamma) \left[ \frac{\sin(\pi)}{\pi} - \frac{\sin(\pi)}{(\pi)^3} + \frac{\cos(\pi)}{(\pi)^2} \right]$ 

ossia:

$$
S = 4\cos(\gamma) (0.9 - 1.4596 + 1.14638) + 3\cos(2\gamma) (0.6366 - 0.258 + 0) +
$$
  
+2\cos(3\gamma) (0.3 - 0.054 - 0.127) + cos(4\gamma) (-0.1013)

In definitiva:

$$
S = 4\cos(\gamma) (0.58678) + 3\cos(2\gamma) (0.3786) + 2\cos(3\gamma) (0.119) + \cos(4\gamma) (-0.1013)
$$

 $\gamma = 0$ 

$$
S_{(\gamma=0)} = 3.6118, \quad D_{(\gamma=0)} = \frac{4\pi \cdot 25}{\frac{40\pi}{3} + 8\pi \cdot 3.6118} = \frac{314.15}{41.88 + 90.77} = \underline{2.368}
$$

$$
\gamma = \pi/2
$$

 $\mathbf{r}$ 

$$
S_{(\gamma=\pi/2)} = -1.135, \quad D_{(\gamma=\pi/2)} = \frac{4\pi \cdot 25}{\frac{40\pi}{3} - 8\pi \cdot 1.135} = \frac{314.15}{41.88 - 31.038} = \underline{28.98}
$$

$$
\gamma = \pi
$$

$$
S_{(\gamma=\pi)} = -1.5422, \quad D_{(\gamma=\pi)} = \frac{4\pi \cdot 25}{\frac{40\pi}{3} - 8\pi \cdot 1.5422} = \frac{314.15}{41.88 - 38.758} = \underline{100.62}
$$

### 01-13) Esercizio n. 1 del 22/6/2001

Un'onda elettromagnetica piana, linearmente polarizzata, si propaga nella direzione dell'asse  $x$  in un mezzo di materiale conduttore i cui parametri costitutivi sono sconosciuti. Se si conosce l'andamento spaziale del campo all'istante  $t = 0$  e l'andamento temporale nel punto  $x = 40$  m, illustrati nelle figure, valutare i parametri costitutivi  $\epsilon_r$  e  $\sigma$  assumendo  $\mu_r = 1.$ 

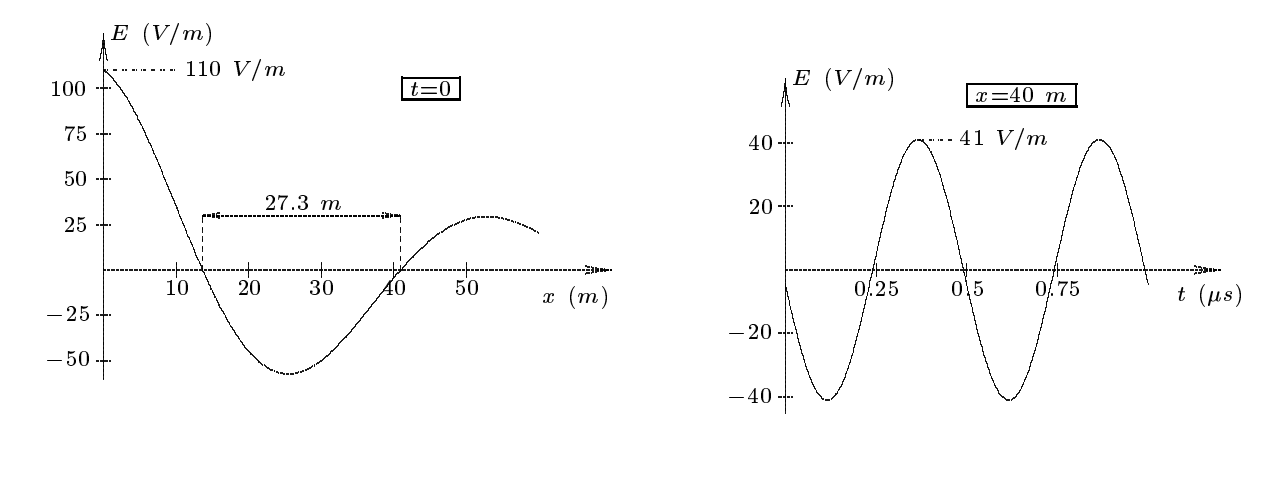

Scriviamo l'espressione del campo elettrico associato all'onda viaggiante nel mezzo sconosciuto. Supponendo che il campo elettrico sia polarizzato lungo la direzione dell'asse  $z$ , si ha:

$$
\vec{E} = \hat{z} E_0 e^{-\alpha x} \cos(\beta x - \omega t)
$$

All'istante  $t=0$  il campo elettrico é:

$$
\vec{E}_{(t=0)} = \hat{z} E_0 e^{-\alpha x} \cos \beta x
$$

che per  $x=0$  diventa:

$$
{\vec E}_{(t=0)} = \widehat{z} E_0
$$

Risulta dalla figura per  $t = 0$   $E_0 = 110$  V/m. Dalla stessa figura si ha  $\frac{\lambda}{2} = 27.3$  m. Quindi:

$$
\beta = \frac{2\pi}{\lambda} = \frac{\pi}{27.3} = 0.115 \ rad/m
$$

Per  $x = 40$  m, dalla competente figura risulta:

$$
E_0 e^{-\alpha 40} = 41 V/m
$$

ossia:

$$
-40\alpha + \ln E_0 = \ln 41
$$
  
ESCAM01 - 22

da cui:

$$
\alpha = \frac{\ln 41 - \ln 110}{-40} = 0.02467 \ m^{-1}
$$

Ri
aviamo, ora, i parametri ostitutivi del mezzo supponendo r <sup>=</sup> 1. Si ha:

$$
k^2 = (\beta + i\alpha)^2 = \omega^2 \epsilon \mu + i\mu \sigma \omega
$$

ossia:

$$
\beta^2 - \alpha^2 = \omega^2 \epsilon \mu \tag{1}
$$

$$
2\alpha\beta = \mu\sigma\omega\tag{2}
$$

La pulsazione  $\omega$  si ricava dalla figura che rappresenta l'andamento temporale da dove si evince che  $T = 0.5 \ \mu s$ ; quindi:

$$
\omega = \frac{2\pi}{T} = \frac{2\pi}{5}10^7 \ rad = 1.2566 \cdot 10^7 \ rad
$$

Dall'equazione (1) si ricava  $\epsilon_r$ :

$$
\epsilon_r = \frac{\beta^2 - \alpha^2}{\omega^2 \mu_0 \epsilon_0} = \frac{7.1807}{}
$$

Dall'equazione (2) si ricava  $\sigma$ :

$$
\sigma = \frac{2\alpha\beta}{\omega\mu_0} = \frac{3.5932 \cdot 10^{-4} \, S/m}{}
$$

### 01-14) Esercizio n. 2 del 22/6/2001

Un "radar dome" (o radome) é un involucro di materiale dielettrico utilizzato per proteggere dalle intemperie un'antenna, come per esempio nel caso di antenne a microonde utilizzate per aiutare gli aerei all'atterraggio. La frequenza centrale della banda operativa di una tale antenna sia  $f_0 = 5 \text{ } GHz$ . Come materiale scegliamo un dielettrico con  $\epsilon_r = 3$ e  $\mu_r = 1$ . Assumendo geometria planare calcolare il minimo spessore affinché tutta la potenza emessa dall'antenna attraversi l'involucro. Se la frequenza operativa é cambiata a 4 GHz e lo spessore é quello calcolato, valutare il coefficiente di riflessione; ripetere il calcolo se la frequenza diventa 6  $GHz$ .

(vedi es. n. 4 del  $27/2/1998$ )

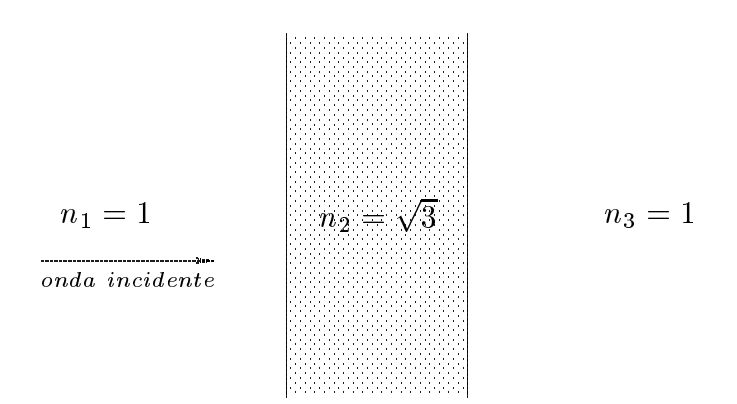

Poiché  $n_1 = n_3$ , la riflettivitá dello strato é nulla per:

$$
n_2d = m\frac{\lambda_0}{4} \qquad con \ m \ pari
$$

Quindi lo spessore del radome affinché la potenza attraversi lo strato senza riflessione alcuna é:

$$
d = \frac{m\lambda_0}{4n_2} \qquad con \ m \ pari
$$

Il minimo spessore si ha per  $m = 2$ ; quindi:

$$
d_{min} = \frac{\lambda_0}{2n_2} = \frac{c}{2f_0 n_2} = \frac{3 \cdot 10^8}{2 \cdot 5 \cdot 10^9 \cdot \sqrt{3}} = \frac{\sqrt{3} \, cm}{2 \cdot 10^9 \cdot \sqrt{3}} = \frac{\sqrt{3} \, cm}{2 \cdot 10^9 \cdot \sqrt{3}}
$$

La formula per la riflettivitá é:

$$
R = \frac{(r_{12} + r_{23})^2 - 4r_{12}r_{23}\sin^2\beta_2 d}{(1 + r_{12}r_{23})^2 - 4r_{12}r_{23}\sin^2\beta_2 d}
$$
  
ESCAM01 - 24

essendo:

$$
r_{12} = \frac{n_1 - n_2}{n_1 + n_2} = \frac{1 - \sqrt{3}}{1 + \sqrt{3}} = -\frac{0.732}{2.732} = -0.2679
$$

$$
r_{23} = \frac{n_2 - n_3}{n_2 + n_3} = \frac{\sqrt{3} - 1}{\sqrt{3} + 1} = +\frac{0.732}{2.732} = +0.2679
$$

Quindi:

$$
R = \frac{4 (0.2679)^{2} \sin^{2} \beta_{2} d}{0.8616 + 4 (0.2679)^{2} \sin^{2} \beta_{2} d}
$$

essendo:

$$
\beta_2 d = \frac{\omega}{c} \sqrt{\epsilon_{r2}} d = \frac{2\pi f}{c} \sqrt{\epsilon_{r2}} \frac{c}{2f_0 n_2} = \pi \frac{f}{f_0}
$$

Per  $f = 4 \t GHz \implies \beta_2 d = \pi \pm \pi$  $=$  2.5132  $\Longrightarrow$  sin<sup>-</sup>  $p_2a = 0.3455$ Quindi:

$$
R_{(f=4\ GHz)} = \frac{0.28708 \cdot 0.3455}{0.8616 + 0.28708 \cdot 0.3455} = \frac{0.099186}{0.8616 + 0.099186} = \frac{0.099186}{0.960786} =
$$
  
= 
$$
\frac{0.103234}{0.960786} = 10.3234\%
$$

 $\mathcal{L} = \mathcal{L} = \mathcal{L}$  , and the contract of  $\mathcal{L} = \mathcal{L}$  . The contract of  $\mathcal{L} = \mathcal{L}$  $=$  3.7699  $\Longrightarrow$  sin  $p_2a = 0.3455$ Quindi:

$$
R_{(f=4\ GHz)} = \frac{0.28708 \cdot 0.3455}{0.8616 + 0.28708 \cdot 0.3455} = \frac{0.099186}{0.8616 + 0.099186} = \frac{0.099186}{0.960786} = \frac{0.099186}{0.960786}
$$

I due valori della riflettivitá sono eguali in quanto i valori delle frequenze sono simmetrici rispetto al valore del minimo, come del resto si evince dai grafici della riflettivitá delle lamine piane.

## 01-15) Eser
izio n. 3 del 22/6/2001

Il campo elettrico di un fascio di luce laser che si propaga lungo l'asse z di un sistema di riferimento si puó esprimere approssimativamente  $\vec{E} = \hat{x} E_0 e^{-r^2/w} \cos(\omega t - \beta z)$ , essendo  $r^2 = x^2 + y^2$  e  $w = 400 \mu m$  il raggio efficace del fascio (per  $r = w$  l'ampiezza del campo elettrico é  $1/$ edel valore massimo). Se la potenza della luce emessa é  $1 W$ , calcolare la forza che si esercita su un disco assorbente di raggio  $a = 0.3$  mm sul quale incide, in direzione della normale, il fascio laser. Ripetere il calcolo per  $a = 0.5$  mm.

(vedi es. n. 4 del 1/3/1997)

$$
\vec{E} = \hat{x} E_0 e^{-r^2/w^2} \cos(\omega t - \beta z)
$$

La densitá di potenza, mediata in un periodo, é:

$$
\langle\mathscr{P}\rangle=\frac{1}{2Z}E_0^2e^{-2r^2/w^2}
$$

Pertanto la densitá di forza che agisce sulla superficie del dischetto assorbente é:

$$
\langle \vec t \rangle = \frac{\langle \mathscr{P} \rangle}{c} \widehat{z} = \frac{d \vec F}{dS}
$$

Consideriamo, ora, una corona circolare sul dischetto spessa dr e quindi di superficie  $dS = 2\pi r dr$ .

La forza che agisce sul dischetto é, allora:

$$
\vec{F} = \frac{1}{c}\hat{z}\int_0^a \langle \mathcal{P} \rangle 2\pi r dr = \frac{\pi}{c}\frac{E_0^2}{2Z} \int_0^a 2re^{-2r^2/w^2} = \frac{\pi}{c}\frac{E_0^2}{2Z} \left[ -\frac{w^2}{2}e^{-2r^2/w^2} \right]_0^a \hat{z} =
$$
  
\n
$$
= \frac{\pi}{c}\frac{E_0^2}{2Z} \left[ -\frac{w^2}{2}e^{-2a^2/w^2} + \frac{w^2}{2} \right] \hat{z} = \frac{\pi E_0^2}{\frac{1}{\sqrt{\mu}}\frac{w^2}{4}} \left[ 1 - e^{-2a^2/w^2} \right] \hat{z} =
$$
  
\n
$$
= \frac{\epsilon \pi E_0^2 w^2}{4} \left[ 1 - e^{-2a^2/w^2} \right] \hat{z}
$$

Per la valutazione della forza occorre calcolare  $E_0$ ; per questo determiniamo la espressione della potenza del fas
io ossia:

$$
P = \int \langle \vec{S} \rangle \cdot \hat{n} da = \frac{E_0^2}{2Z} \int_0^\infty e^{-2r^2/w^2} 2\pi r dr = \frac{E_0^2 \pi}{2Z} \left[ -\frac{w^2}{2} e^{-2r^2/w^2} \right]_0^\infty = \frac{E_0^2 \pi}{2Z} \frac{w^2}{2}
$$
  
ESCAM01 - 26

da cui:

$$
E_0^2=\frac{4ZP}{\pi w^2}
$$

Ne segue:

$$
|\vec{F}| = \frac{\epsilon \pi w^2}{4} \frac{4ZP}{\pi w^2} \left[ 1 - e^{-2a^2/w^2} \right] = \epsilon ZP \left[ 1 - e^{-2a^2/w^2} \right] =
$$
  
= 8.854 \cdot 10^{-12} \cdot 377 \cdot 1 \cdot \left[ 1 - e^{-2a^2/w^2} \right] = 3.3379 \cdot 10^{-9} \left[ 1 - e^{-2a^2/w^2} \right]

 $Per a = 0.3 mm$ :

$$
|\vec{F}| = 3.3379 \cdot 10^{-9} \cdot 0.6753 = \underline{2.25 \cdot 10^{-9} N}
$$

 $Per a = 0.5 mm:$ </u>

$$
|\vec{F}| = 3.3379 \cdot 10^{-9} \cdot 0.9561 = \underline{3.19 \cdot 10^{-9} N}
$$

#### 01-16) Eser
izio n. 4 del 22/6/2001

Si abbia un sistema uniforme di cinque antenne a mezz'onda parallele alimentate in fase. La distanza fra un'antenna e la consecutiva é  $d = \lambda/2$  se la frequenza di eccitazione é 300 MHz. Graficare il diagramma di radiazione nel piano  $\theta = \pi/2$ . Se la distanza resta invariata e la frequenza viene portata a 500  $MHz$  confrontare il nuovo diagramma di radiazione con quello precedentemente graficato e valutare per entrambi le larghezze dei lobi principali a metá potenza. Calcolare, altresi, la direttivitá per entrambi i sistemi.

Il diagramma di radiazione in potenza nel piano  $\theta = \pi/2$  di un sistema uniforme di antenne in fase é dato dall'espressione:

$$
|A(\phi)|^2 = \left|\frac{\sin\left[n\left(\frac{kd\cos\phi}{2}\right)\right]}{\sin\left[\left(\frac{kd\cos\phi}{2}\right)\right]}\right|^2
$$
  
Per  $n = 5$  e  $d = \lambda/2$  risulta  $kd = \pi$  con  $\lambda = \frac{c}{300 \cdot 10^6} = 1$  m; si ha:  

$$
|A(\phi)|^2 = \left|\frac{\sin\left[\left(5\pi\cos\phi\right)/2\right]}{\sin\left[\left(\pi\cos\phi\right)/2\right]}\right|^2
$$

Riportiamo in tabella i valori di  $|A(\phi)|^-$ :

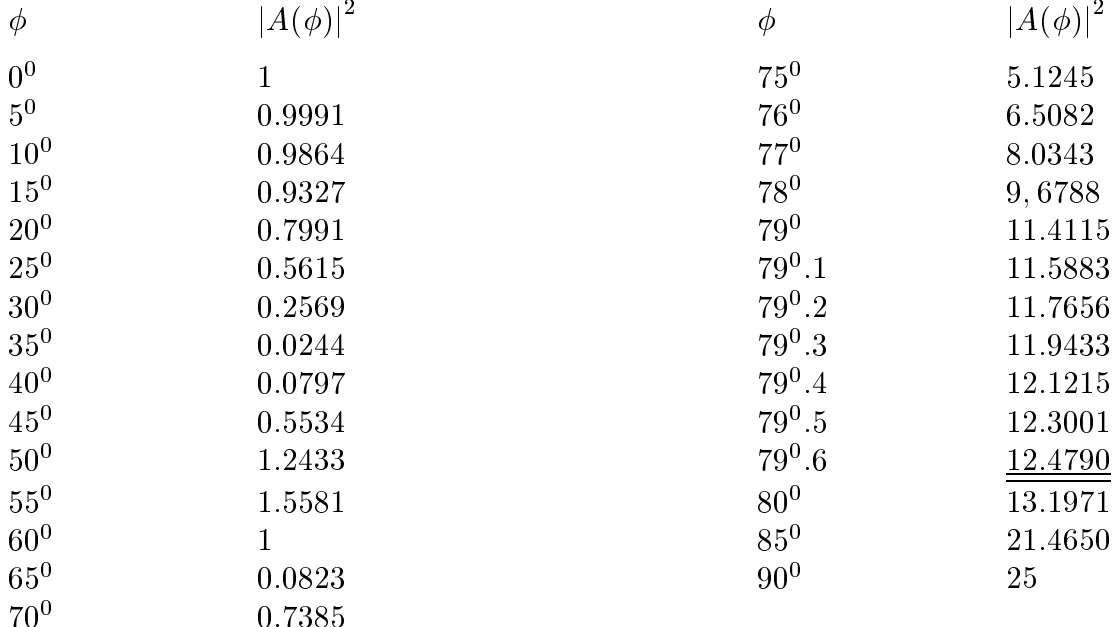

L'apertura del lobo principale a metá potenza é:

$$
\Delta\theta = 20^0.8
$$

Il grafico é riportato in figura con tratto continuo.

 $\Gamma$ erma restando la distanza  $a$  fra le antenne, indicinamo con  $\lambda$  -la nuova lunghezza d'onda di eccitazione; L'espressione per graficare il diagramma di radiazione nel piano  $\theta = \pi/2$  é:

$$
|A(\phi)|_{\lambda'}^2 = \left| \frac{\sin \left[ \left( 5\pi \frac{\lambda}{\lambda'} \cos \phi \right) / 2 \right]}{\sin \left[ \left( \pi \frac{\lambda}{\lambda'} \cos \phi \right) / 2 \right]} \right|^2
$$

Poiché  $\lambda' = \underline{\hspace{1cm}}$  $500 \cdot 10^6$  $m$ . risulta —  $\lambda$ ' Quindi:

$$
|A(\phi)|_{\lambda}^{2} = \left| \frac{\sin \left[ \left( \frac{25\pi}{3} \cos \phi \right) / 2 \right]}{\sin \left[ \left( \frac{5\pi}{3} \cos \phi \right) / 2 \right]} \right|^{2}
$$

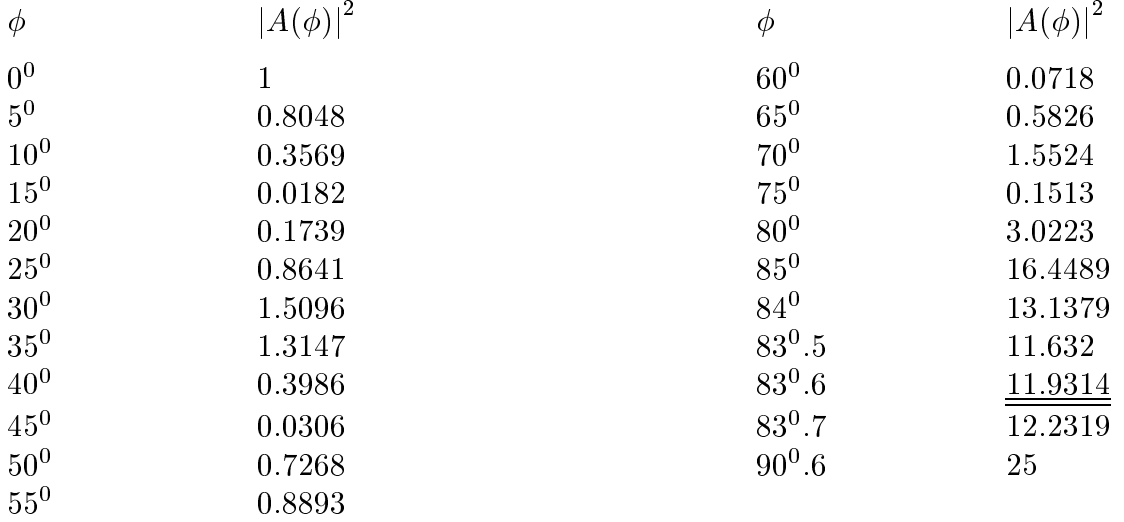

L'apertura del lobo prin
ipale a meta potenza e:

$$
\Delta\theta' = 12^0.8
$$

Il grafico é riportato in figura con linea tratteggiata. Risulta:

$$
\frac{\Delta\theta}{\Delta\theta'} = \underline{1.625}
$$

ESCAM01 - 29

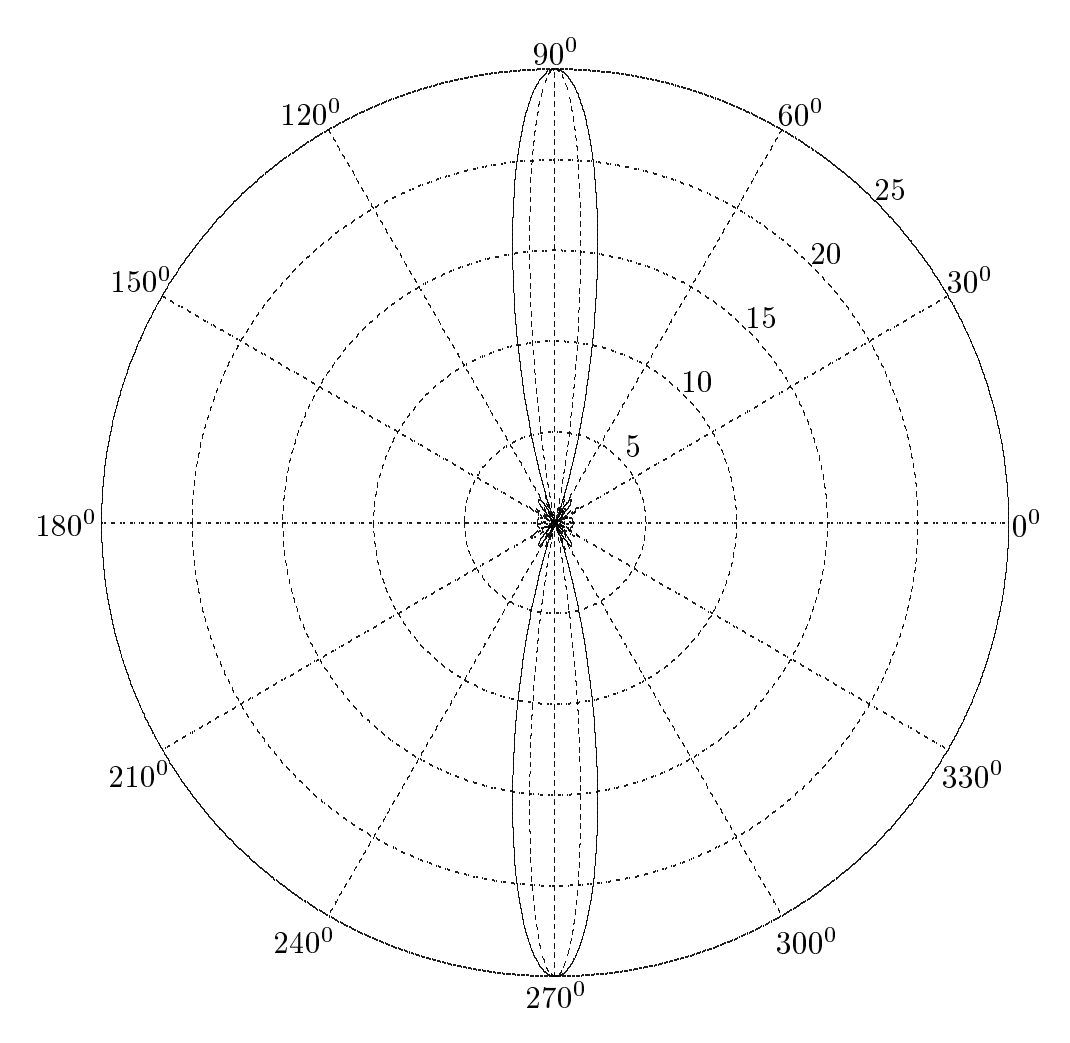

La formula per la direttivitá di un sistema di antenne a mezz'onda parallele é:

$$
D = \frac{4\pi n^2}{\frac{8\pi n}{3} + 8\pi \sum_{q=1}^{n-1} (n-q)\cos(q\gamma) \left(\frac{\sin u}{u} - \frac{\sin u}{u^3} + \frac{\cos u}{u^2}\right)}
$$

con  $u = qk$ 

Poniamo  $d = \frac{\lambda}{2}$  e  $\gamma = 0 \implies u = q \frac{2\pi \lambda}{\lambda \bar{2}} = q\pi$ <br>Se indichiamo con *S* la sommatoria che figura al denominatore della formula per la

direttivitá, si ha:

$$
S = 4\frac{\cos \pi}{\pi^2} + 3\frac{\cos 2\pi}{4\pi^2} + 2\frac{\cos 3\pi}{9\pi^2} + \frac{\cos 4\pi}{16\pi^2} = -\frac{4}{\pi^2} + \frac{3}{4\pi^2} - \frac{2}{9\pi^2} + \frac{1}{16\pi^2} = -0.40528 + 0.0760 - 0.0225 + 0.0063 = -0.34548
$$

Quindi:

$$
D_{\lambda} = \frac{4\pi \cdot 25}{\frac{40\pi}{3} + 8\pi \cdot (-0.34548)} = \frac{314.1593}{41.8879 - 8.6829} = \frac{314.1593}{32.205} = \frac{9.755}{41.8879 - 8.6829}
$$

Sia, ora: 
$$
d = \frac{\lambda}{2}
$$
 e  $\gamma = 0 \implies u = q \frac{2\pi}{\lambda'} \frac{\lambda}{2} = q\pi \frac{\lambda}{\lambda'} = q\pi \frac{5}{3}$ 

$$
S = 4 \left[ \frac{\sin\left(\frac{5}{3}\pi\right)}{\left(\frac{5}{3}\pi\right)} - \frac{\sin\left(\frac{5}{3}\pi\right)}{\left(\frac{5}{3}\pi\right)^3} + \frac{\cos\left(\frac{5}{3}\pi\right)}{\left(\frac{5}{3}\pi\right)^2} \right] +
$$
  
+3 
$$
\left[ \frac{\sin\left(\frac{5}{3}2\pi\right)}{\left(\frac{5}{3}2\pi\right)} - \frac{\sin\left(\frac{5}{3}2\pi\right)}{\left(\frac{5}{3}2\pi\right)^3} + \frac{\cos\left(\frac{5}{3}2\pi\right)}{\left(\frac{5}{3}2\pi\right)^2} \right] +
$$
  
+2 
$$
\left[ \frac{\cos(5\pi)}{(5\pi)^2} \right] + \left[ \frac{\sin\left(\frac{5}{3}4\pi\right)}{\left(\frac{5}{3}4\pi\right)} - \frac{\sin\left(\frac{5}{3}4\pi\right)}{\left(\frac{5}{3}4\pi\right)^3} + \frac{\cos\left(\frac{5}{3}4\pi\right)}{\left(\frac{5}{3}4\pi\right)^2} \right] =
$$
  
=4 (-0.1654 + 0.0060 + 0.0182) + 3 (-0.0827 + 7.5413 \cdot 10^{-4} - 0.0046) +  
+2 (-0.0041) + (0.0413 - 9.4266 \cdot 10^{-5} - 0.0011) =  
= -0.5648 - 0.2596 - 0.0082 + 0.0401 = -0.7925

Quindi:

$$
D_{\lambda'} = \frac{4\pi \cdot 25}{\frac{40\pi}{3} - 19.9177} = \frac{314.1593}{41.8879 - 19.9177} = \frac{314.1593}{21.9702} = \underline{14.2993}
$$

Risulta:

$$
\frac{D_{\lambda'}}{D_{\lambda}} = \underline{1.4658}
$$

## 01-17) Eser
izio n. 1 del 20/7/2001

Si consideri un'onda elettromagnetica piana viaggiante lungo l'asse z di un sistema di riferimento artesiano. Si al
oli la quantita =  $|E^-|$ j $E$  j $=$ nel aso in ui l'onda sia polarizzata: a) circolarmente; b) ellitticamente; c) linearmente.

a) Una generica onda elettromagnetica piana circolarmente polarizzata, che si propaga lungo l'asse z di un sistema di riferimento cartesiano, puó essere rappresentata da un vettore ampo elettri
o dato dall'espressione:

$$
\vec{E} = E_0 \left( \hat{x} \pm i \hat{y} \right) e^{ikz} e^{-i\omega t}
$$

con  $E_0$  reale. Si ha:

$$
\vec{E}^2 = E_0^2 (\hat{x} \pm i\hat{y}) \cdot (\hat{x} \pm i\hat{y}) e^{2ikz} e^{-2i\omega t}
$$

Ma:

$$
(\widehat{x} \pm i\widehat{y}) \cdot (\widehat{x} \pm i\widehat{y}) = 1 - 1 = 0
$$

e, poi
he  $|\vec{E}$  $\overline{\phantom{a}}$  $\hat{\mathcal{L}} = E_0^2 (\hat{x} \pm i\hat{y}) \cdot (\hat{x} \mp i\hat{y}) = 2E_0^2$ , segue:

$$
\gamma = 0
$$

b) Una generica onda elettromagnetica piana ellitticamente polarizzata, che si propaga lungo l'asse z di un sistema di riferimento cartesiano, puó essere rappresentata da un vettore ampo elettri
o dato dall'espressione:

$$
\vec{E} = \left(E_{01}\hat{x} + E_{02}e^{i\varphi}\hat{y}\right)e^{ikz}e^{-i\omega t}
$$

con  $E_{01}$  e  $E_{02}$  reali. Si ha:

$$
\vec{E}^2 = (E_{01}\hat{x} + E_{02}e^{i\varphi}\hat{y}) \cdot (E_{01}\hat{x} + E_{02}e^{i\varphi}\hat{y}) e^{2ikz}e^{-2i\omega t} = (E_{01}^2 + E_{02}^2e^{2i\varphi}) e^{2ikz}e^{-2i\omega t}
$$

per cui:

.

$$
\left|\vec{E}^{2}\right| = \sqrt{\vec{E}^{2}\vec{E}^{2*}} = \sqrt{E_{01}^{4} + E_{01}^{2}E_{02}^{2}e^{-2i\varphi} + E_{01}^{2}E_{02}^{2}e^{2i\varphi} + E_{02}^{4}} =
$$

$$
= \sqrt{E_{01}^{4} + E_{02}^{4} + 2E_{01}^{2}E_{02}^{2}\cos 2\varphi}
$$

$$
\text{ESCAM01 - 32}
$$

D'altra parte:

$$
\left|\vec{E}\right|^2 = \left(E_{01}\hat{x} + E_{02}e^{i\varphi}\hat{y}\right) \cdot \left(E_{01}\hat{x} + E_{02}e^{-i\varphi}\hat{y}\right) = E_{01}^2 + E_{02}^2
$$

Quindi:

$$
\gamma = \frac{\sqrt{E_{01}^4 + E_{02}^4 + 2 E_{01}^2 E_{02}^2 \cos 2\varphi}}{E_{01}^2 + E_{02}^2}
$$

e, poi
he  $\sqrt{E_{01}^4 + E_{02}^4 + 2E_{01}^2 E_{02}^2 \cos 2\varphi} \leq E_{01}^2 + E_{02}^2$ , risulta:

$$
0\leq \gamma \leq 1
$$

Per  $\varphi = \frac{1}{2}$  $\frac{\pi}{2}$  e  $E_{01} = E_{02}$  (condizioni competenti all'onda polarizzata circolarmente), si ha between the company of the company of the company of the company of the company of the company of the company of the company of the company of the company of the company of the company of the company of the company of t

c) Per un'onda polarizzata linearmente basta porre  $\varphi = 0$  nella formula di  $\gamma$  calcolato per un'onda ellitti
amente polarizzata e risulta:

$$
\underline{\gamma=1}
$$

#### 01-18) Eser
izio n. 2 del 20/7/2001

Un giratore é un dispositivo che ruota il piano di polarizzazione di una radiazione elettromagnetica di 90<sup>0</sup>. Esso é costituito da un materiale in ferrite ( $\epsilon_r \simeq 15$ ) con  $\frac{2m}{\epsilon}$  $\frac{1}{1}$  and  $\frac{1}{2}$  and  $\frac{1}{2}$  a essere lunga la ferrite ad una frequenza operativa di 3 GH z. Si ponga operativa di 3 GH z. Si ponga 10 GH z.  $\overline{\phantom{a}}$ me $\vert \cdot$ 

L'angolo  $\tau$  di cui il vettore campo elettrico dell'onda ruota quando essa ha percorso una distanza unitaria e:

$$
\tau = \frac{1}{2}\omega\sqrt{\epsilon\mu_0} \left( \sqrt{1 + \frac{\omega_0 \omega_m}{\omega_0^2 - \omega^2} - \frac{\omega \omega_m}{\omega_0^2 - \omega^2}} - \sqrt{1 + \frac{\omega_0 \omega_m}{\omega_0^2 - \omega^2} + \frac{\omega \omega_m}{\omega_0^2 - \omega^2}} \right)
$$

che si puó scrivere:

$$
\tau = \frac{1}{2} \frac{\omega}{c} \sqrt{\epsilon_r} \left( \sqrt{1 + \frac{\omega_m}{\omega_0 + \omega}} - \sqrt{1 + \frac{\omega_m}{\omega_0 - \omega}} \right)
$$

Si ha:

$$
\omega_0 = -\gamma_e \mu_0 H_0 = -\gamma_e B_0 = \left| \frac{e}{m_e} \right| B_0 = \frac{1.6 \cdot 10^{-19}}{9.11 \cdot 10^{-31}} 0.07 = 1.2294 \cdot 10^{10} \text{ rad/s}
$$

avendo posto  $e = -1.6 \cdot 10^{-19}$  C il valore della carica dell'elettrone e  $m_e = 9.11 \cdot 10^{-31}$  K g il valore della sua massa.

Pertanto:

$$
\begin{cases}\n\frac{\omega_m}{\omega_0 + \omega} = \frac{2\pi \cdot 10^9}{1.2294 \cdot 10^{10} + 2\pi \cdot 3 \cdot 10^9} = \frac{2\pi \cdot 10^9}{3.1143 \cdot 10^{10}} = 0.2017 \\
\frac{\omega_m}{\omega_0 - \omega} = \frac{2\pi \cdot 10^9}{1.2294 \cdot 10^{10} - 2\pi \cdot 3 \cdot 10^9} = \frac{2\pi \cdot 10^9}{-6.55 \cdot 10^9} = -0.95926\n\end{cases}
$$

Ne segue:

$$
\tau = \frac{1}{2} \frac{\omega}{c} \sqrt{\epsilon_r} \left( \sqrt{1 + 0.2017} - \sqrt{1 - 0.95926} \right) = \frac{1}{2} \frac{\omega}{c} \sqrt{\epsilon_r} \left( 1.09622 - 0.22077 \right) =
$$
  
= 
$$
\frac{1}{2} \frac{2\pi \cdot 3 \cdot 10^9}{3 \cdot 10^8} \sqrt{15} \cdot 0.87545 = \pi \cdot 8.7545 \cdot 3.8729 = \frac{106.5 \text{ rad/m}}{1000 \cdot 10^9}.
$$

Imponendo che dopo un tratto L (lunghezza della ferrite) il campo elettrico risulti ruotato di – *rad*, si ha:

$$
\tau L = \frac{\pi}{2} \Longrightarrow L = \frac{\pi}{2\tau} = 1.475 \cdot 10^{-2} \ m = \underline{1.475 \ cm}
$$

## 01-19) Eser
izio n. 3 del 20/7/2001

Un'onda elettromagnetica piana, viaggiante in aria, incide su un tessuto muscolare (
onsiderato innitamente esteso) in direzione della normale. Cal
olare la per
entuale della densitá di potenza incidente che viene assorbita dal muscolo e la profonditá di penetrazione, se la frequenza dell'onda é: a) 100  $MHz$ ; b) 300  $MHz$ ; c) 915  $MHz$ ; d) 2.45  $GHz$ . I parametri ostitutivi dei tessuti mus
olari alle frequenze date sono:

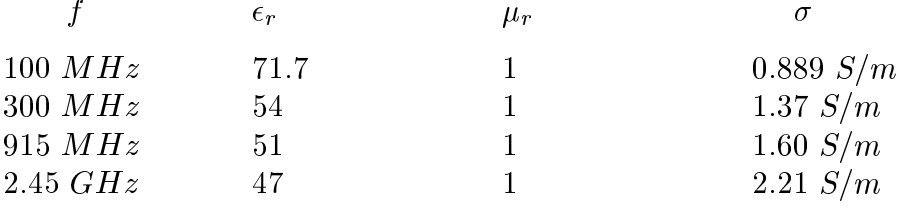

(vedi es. n. 3 del 5/10/1999)

Per  $\theta_0 = 0$ ° ia formula della rinettivita ( $\mu_2 = \mu_1 = \mu$ ) e:

$$
R = \frac{(q - \beta_1)^2 + p^2}{(q + \beta_1)^2 + p^2}
$$

ma, per  $\sigma_0 = \sigma$ , risulta  $p = \alpha$  e  $q = \rho_2$ . Quindi:

$$
R = \frac{(\beta_2 - \beta_1)^2 + \alpha^2}{(\beta_2 + \beta_1)^2 + \alpha^2}
$$

essendo:

$$
\beta_1 = \frac{\omega}{c}, \quad \beta_2 = \frac{\omega}{c} \sqrt{\frac{\epsilon_r}{2} \left( \sqrt{1 + \frac{\sigma^2}{\epsilon^2 \omega^2}} + 1 \right)}, \quad \alpha = \frac{\omega}{c} \sqrt{\frac{\epsilon_r}{2} \left( \sqrt{1 + \frac{\sigma^2}{\epsilon^2 \omega^2}} - 1 \right)}
$$

cal control per control date il rapporto della frequenza di control della frequenza della frequenza di control della f ed in the complete interest of the complete state of the complete state of the complete state of the complete

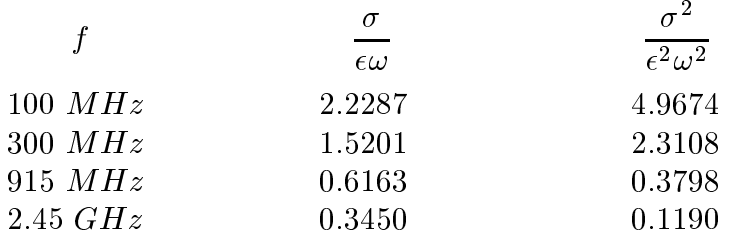

$$
f=100\; MHz
$$

$$
\beta_1 = \frac{\omega}{c}
$$
\n
$$
\beta_2 = \frac{\omega}{c} \sqrt{\frac{71.7}{2} (\sqrt{1 + 4.9674} + 1)} = \frac{\omega}{c} \cdot 11.1087
$$
\n
$$
\alpha = \frac{\omega}{c} \sqrt{\frac{71.7}{2} (\sqrt{1 + 4.9674} - 1)} = \frac{\omega}{c} \cdot 7.1920
$$
\n
$$
R = \frac{(11.1097 - 1)^2 + (7.1920)^2}{(11.1097 + 1)^2 + (7.1920)^2} = \frac{102.2060 + 51.7249}{146.6448 + 51.7249} = \frac{153.9309}{198.3697} = 0.7760
$$

La percentuale della potenza incidente assorbita dal muscolo é:

$$
T_{\%} = (1 - R) \cdot 100 = \underline{22.4 \ \%}
$$

La profonditá di penetrazione é:

$$
\delta = \frac{1}{\alpha} = 6.6388 \cdot 10^{-2} \ m = \underline{6.64 \ cm}
$$

 $f = 300 MHz$ 

$$
\beta_1 = \frac{\omega}{c}
$$
\n
$$
\beta_2 = \frac{\omega}{c} \sqrt{\frac{54}{2} (\sqrt{1 + 2.3108} + 1)} = \frac{\omega}{c} \cdot 8.7251
$$
\n
$$
\alpha = \frac{\omega}{c} \sqrt{\frac{54}{2} (\sqrt{1 + 2.3108} - 1)} = \frac{\omega}{c} \cdot 4.7040
$$
\n
$$
R = \frac{(8.7251 - 1)^2 + (4.7040)^2}{(8.7251 + 1)^2 + (4.7040)^2} = \frac{59.6772 + 22.1276}{94.5776 + 22.1276} = \frac{81.8048}{116.7052} = 0.70095
$$

La percentuale della potenza incidente assorbita dal muscolo é:

$$
T_{\%} = (1 - R) \cdot 100 = \underline{29.90 \ \%}
$$

La profonditá di penetrazione é:

$$
\delta = \frac{1}{\alpha} = 3.3834 \cdot 10^{-2} \ m = \underline{3.38 \ cm}
$$

$$
f=915\ MHz
$$

$$
\beta_1 = \frac{\omega}{c}
$$
\n
$$
\beta_2 = \frac{\omega}{c} \sqrt{\frac{51}{2} (\sqrt{1 + 0.3798} + 1)} = \frac{\omega}{c} \cdot 7.4467
$$
\n
$$
\alpha = \frac{\omega}{c} \sqrt{\frac{51}{2} (\sqrt{1 + 0.3798} - 1)} = \frac{\omega}{c} \cdot 2.1103
$$
\n
$$
R = \frac{(7.4467 - 1)^2 + (2.1103)^2}{(7.4467 + 1)^2 + (2.1103)^2} = \frac{41.5599 + 4.4524}{71.3467 + 4.4534} = \frac{46.0133}{75.8001} = 0.6070
$$

La percentuale della potenza incidente assorbita dal muscolo é:

$$
T_{\%} = (1 - R) \cdot 100 = \underline{39.30 \ \%}
$$

La profonditá di penetrazione é:

$$
\delta = \frac{1}{\alpha} = 2.4727 \cdot 10^{-2} \ m = \underline{2.47 \ cm}
$$

 $f = 2.45 \; GHz$ 

$$
\beta_1 = \frac{\omega}{c}
$$
\n
$$
\beta_2 = \frac{\omega}{c} \sqrt{\frac{47}{2} \left( \sqrt{1 + 0.1190} + 1 \right)} = \frac{\omega}{c} \cdot 6.9541
$$
\n
$$
\alpha = \frac{\omega}{c} \sqrt{\frac{47}{2} \left( \sqrt{1 + 0.1190} - 1 \right)} = \frac{\omega}{c} \cdot 1.1657
$$
\n
$$
R = \frac{\left( 6.9541 - 1 \right)^2 + \left( 1.1657 \right)^2}{\left( 6.9541 + 1 \right)^2 + \left( 1.1657 \right)^2} = \frac{35.4513 + 1.3589}{63.2677 + 1.3589} = \frac{36.8102}{64.6266} = 0.5696
$$

La percentuale della potenza incidente assorbita dal muscolo é:

$$
T_{\%} = (1 - R) \cdot 100 = \underline{43.04 \ \%}
$$

La profonditá di penetrazione é:

$$
\delta = \frac{1}{\alpha} = 1.6718 \cdot 10^{-2} \ m = \underline{1.67 \ cm}
$$

### 01-20) Esercizio n. 4 del 20/7/2001

Tre antenne a mezz'onda, alimentate con eguale intensitá di corrente in fase, sono allineate lungo l'asse z di un sistema di riferimento. I centri di esse sono distanti  $d = \lambda$ . Graficare il diagramma di radiazione.

(vedi es. n.2 del  $14/9/96$ )

 $\theta$  $\theta$  $5<sup>′</sup>$  $\overline{1}$  $\mathbf{1}$ 

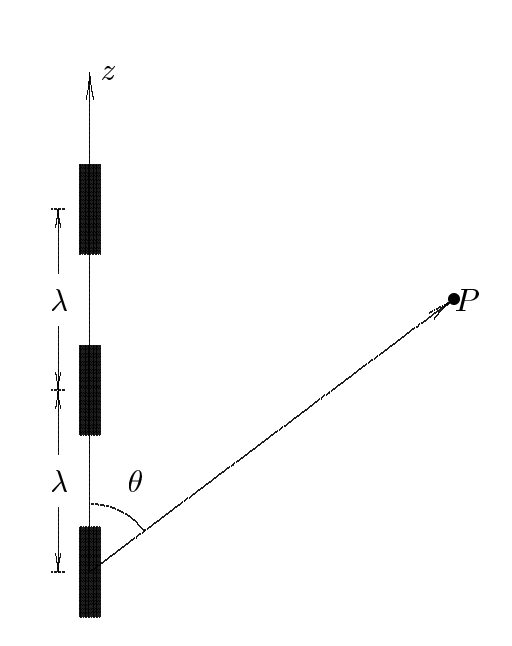

Come sappiamo dalla teoria il diagramma di radiazione di un sistema di antenne a mezz'onda allineate lungo l'asse z di un sistema di riferimento é rappresentato dalla funzione:  $\mathbf{r}$  $\overline{a}$ 

$$
U(\theta) = \left| \frac{\cos\left(\frac{\pi}{2}\cos\theta\right)}{\sin\theta} \sum_{p=0}^{n-1} A_p e^{-ikz_p \cos\theta} \right|
$$

Effettuando gli stessi calcoli svolti nell'ambito della teoria dei sistemi di antenne, ponendo  $a_p = 1$  e tenendo conto che, nel nostro caso,  $kd = 2\pi$ , si ha:

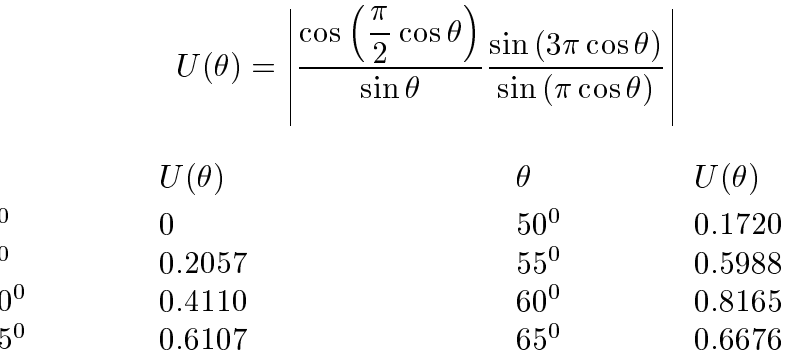

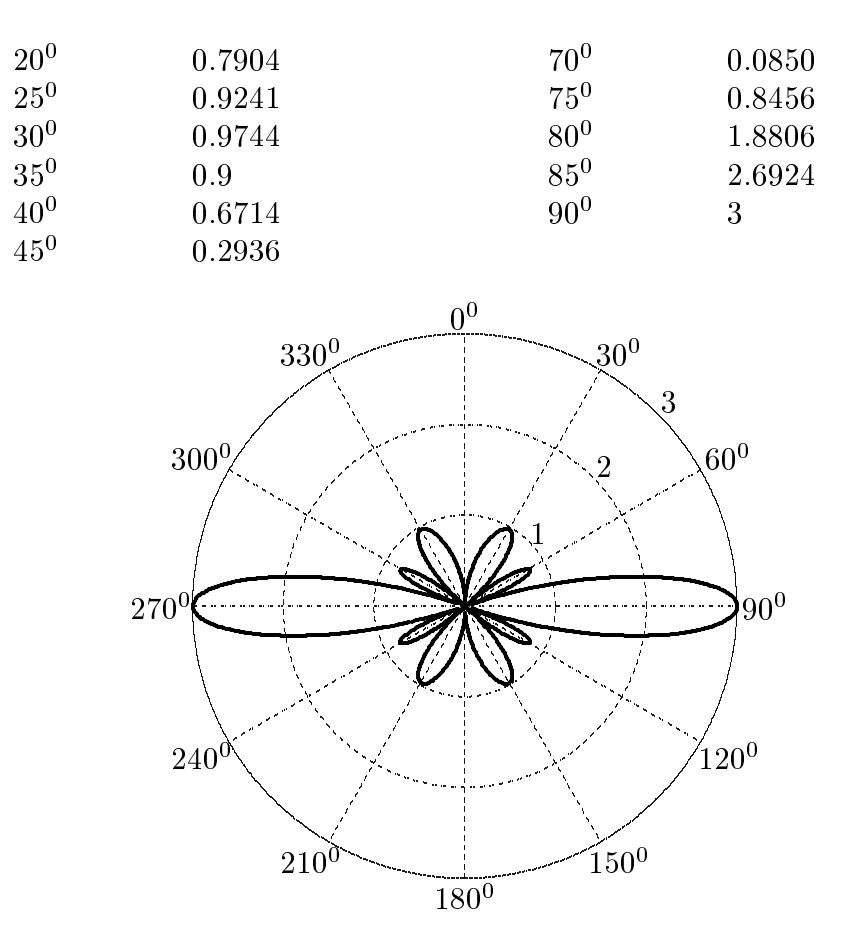

### 01-21) Eser
izio n. 1 del 13/9/2001

Una guida rettangolare di dimensioni  $a = 2$  cm e  $b = 1$  cm é eccitata nel modo  $TE_{10}$ ad una frequenza f =  $\frac{1}{6}f_c$ . Se la potenza convogliata all'interno della guida é  $P=10^8$  W al
olare la densita super
iale di forza (in modulo, direzione e verso), mediata in un periodo, che si esercita su ciascuna delle pareti della guida giacenti sui piani  $x = 0$  e  $x = a$ .

Si calcoli, quindi, la forza (in modulo, direzione e verso), mediata in un periodo, che si esercita sull'unitá di lunghezza di ciascuna delle suddette pareti.

(vedi es. n.4 del 21/7/1998, n.2 del 26/2/1999)

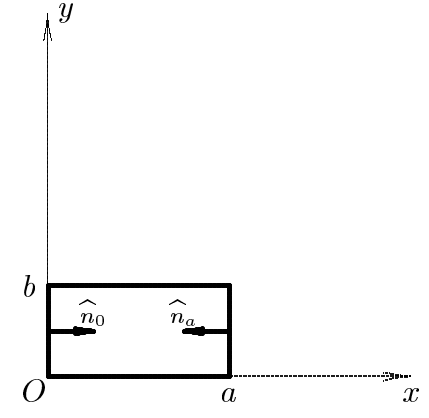

I campi elettrici e magnetici all'interno di una guida d'onda rettangolare eccitata nel modo  $TE_{10}$  sono:

$$
E_x = 0
$$
  
\n
$$
E_y = -\frac{i\omega\mu_0}{h_{10}} A \sin\frac{\pi x}{a} e^{-i\beta_{10}z} e^{i\omega t}
$$
  
\n
$$
E_z = 0
$$
  
\n
$$
H_x = \frac{i\beta_{10}}{h_{10}} A \sin\frac{\pi x}{a} e^{-i\beta_{10}z} e^{i\omega t}
$$
  
\n
$$
H_y = 0
$$
  
\n
$$
H_z = A \cos\frac{\pi x}{a} e^{-i\beta_{10}z} e^{i\omega t}
$$

Consideriamo le pareti della guida che giacciono sui piani  $x = 0$  e  $x = a$ . Su di esse i ampi elettri
i e magneti
i sono:

$$
E_x = E_y = E_z = 0
$$
  
\n
$$
H_x = H_y = 0
$$
  
\n
$$
H_z = \pm Ae^{-i\beta_{10}z}e^{i\omega t} \begin{cases} + per \ x = 0\\ - per \ x = a \end{cases}
$$
  
\nESCAM01 - 40

I orrispondenti tensori degli sforzi sono:

$$
\overline{\overline{S}}^{(e)} = \begin{pmatrix} 0 && 0 && 0 \\ & & & & \\ 0 && 0 && 0 \\ & & & & & \\ 0 && 0 && 0 \end{pmatrix} \quad e \quad \overline{\overline{S}}^{(m)} = \begin{pmatrix} -\frac{1}{2}\mu_0H_z^2 && 0 && 0 \\ & 0 && -\frac{1}{2}\mu_0H_z^2 && 0 \\ & & & & \frac{1}{2}\mu_0H_z^2 \end{pmatrix}
$$

Quindi:

$$
\overline{\overline{S}} = \overline{\overline{S}}^{(e)} + \overline{\overline{S}}^{(m)} = \begin{pmatrix} -\frac{1}{2}\mu_0 H_z^2 & 0 & 0 \\ 0 & -\frac{1}{2}\mu_0 H_z^2 & 0 \\ 0 & 0 & \frac{1}{2}\mu_0 H_z^2 \end{pmatrix}
$$

La densitá superficiale di forza che si esercita su ciascuna delle pareti giacenti sui piani  $x=0$  e  $x=a$  é:

$$
\vec{t} = \overline{\overline{S}} \cdot \hat{n}_0 \qquad \qquad su \ x = 0
$$

$$
\vec{t} = \overline{\overline{S}} \cdot \hat{n}_a \qquad \qquad su \ x = a
$$

ossia:

$$
\vec{t} = \begin{pmatrix}\n-\frac{1}{2}\mu_0 H_z^2 & 0 & 0 \\
0 & -\frac{1}{2}\mu_0 H_z^2 & 0 \\
0 & 0 & \frac{1}{2}\mu_0 H_z^2\n\end{pmatrix} \cdot \begin{pmatrix}\n1 \\
0 \\
0\n\end{pmatrix} = -\frac{1}{2}\mu_0 H_z^2 \frac{su \; x = 0}{2}
$$
\n
$$
\vec{t} = \begin{pmatrix}\n-\frac{1}{2}\mu_0 H_z^2 & 0 & 0 \\
0 & -\frac{1}{2}\mu_0 H_z^2 & 0 \\
0 & 0 & \frac{1}{2}\mu_0 H_z^2\n\end{pmatrix} \cdot \begin{pmatrix}\n-1 \\
0 \\
0\n\end{pmatrix} = +\frac{1}{2}\mu_0 H_z^2 \hat{x} \; \underline{su \; x = a}
$$

La densitá superficiale di forza mediata in un periodo é:

$$
\langle \vec{t} \rangle = \begin{cases}\n-\frac{1}{2}\mu_0 \langle \Re(H_z) \cdot \Re(H_z) \rangle \hat{x} = -\frac{1}{4}\mu_0 H_z H_z^* \hat{x} = -\frac{1}{4}\mu_0 A^2 \hat{x} & \underline{su} \underline{x} = 0 \\
+\frac{1}{2}\mu_0 \langle \Re(H_z) \cdot \Re(H_z) \rangle \hat{x} = +\frac{1}{4}\mu_0 H_z H_z^* \hat{x} = +\frac{1}{4}\mu_0 A^2 \hat{x} & \underline{su} \underline{x} = \underline{a}\n\end{cases}
$$

La forza tende a spingere le pareti.

 $\mathbb{R}^2$ 

$$
ESCAM01 - 41
$$

Per valutare tale forza bisogna onos
ere la ostante A2 in funzione della potenza onvogliata all'interno della guida. Si ha:

$$
P_{TE\,10} = A^2 \frac{\omega\mu_0 \sqrt{\omega^2 \epsilon \mu_0 - h_{10}^2}}{4h_{10}^2} \, ab = A^2 \frac{\omega\mu_0 \sqrt{\omega^2 \epsilon \mu_0 - \omega_{c\,10}^2 \epsilon \mu_0}}{4\omega_{c\,10}^2 \epsilon \mu_0} \, ab =
$$
\n
$$
= A^2 \frac{\omega^2 \mu_0 \sqrt{\epsilon \mu_0} \sqrt{1 - \frac{\omega_{c\,10}^2}{\omega^2}}}{4\omega_{c\,10}^2 \epsilon \mu_0} \, ab = \frac{A^2}{4} \sqrt{\frac{\mu_0}{\epsilon} \frac{\omega^2}{\omega_{c\,10}^2} \sqrt{1 - \frac{\omega_{c\,10}^2}{\omega^2}} \, ab =
$$
\n
$$
= \frac{A^2}{4} 377 \frac{9}{4} \sqrt{1 - \frac{4}{9}} \, 2 \cdot 10^{-4} = 3.16 \cdot 10^{-2} A^2
$$

da cui:

$$
A^{2} = \frac{P_{TE\,10}}{3.16 \cdot 10^{-2}} = \frac{10^{8}}{3.16 \cdot 10^{-2}} = 3.16 \cdot 10^{9}
$$

Pertanto il modulo della densitá di forza che agisce sulle pareti della guida giacenti nei piano  $x = 0$  e  $x = a$  é:

$$
|\langle \vec{t} \rangle| = \frac{1}{4}\mu_0 A^2 = \frac{1}{4}4\pi \cdot 10^{-7} \cdot 3.16 \cdot 10^9 = \underline{9.927 \cdot 10^2} \frac{N}{m^2}
$$

La forza, mediata in un periodo, che si esercita su una superficie dS di ciascuna parete e:

$$
d^2\langle \vec{F} \rangle = \langle \vec{t} \rangle dS = \langle \vec{t} \rangle dy dz
$$

ossia la forza per unita di lunghezza della guida e:

$$
\frac{d\langle \vec{F} \rangle}{dz} = \int_0^b \langle \vec{t} \rangle dy = \begin{cases} -\frac{1}{4}\mu_0 A^2 b\hat{x} = -\frac{9.927\hat{x}}{3N/m} & \frac{su \; x = 0}{2N/m} \\ +\frac{1}{4}\mu_0 A^2 b\hat{x} = +\frac{9.927\hat{x}}{3N/m} & \frac{su \; x = a}{2N/m} \end{cases}
$$

La forza, come abbiamo giá fatto notare, é repulsiva e questo é dovuto al fatto che l'unico contributo a codesta forza é il campo magnetico sulle superfici interne delle pareti in oggetto ossia la repulsione é determinata dalle corrente che circolano sulle pareti, ovviamente in senso opposto.

#### 01-22) Eser
izio n. 2 del 13/9/2001

Con riferimento al precedente problema, determinare l'espressione della densitá superficiale di forza (in modulo, direzione e verso), mediata in un periodo, che si esercita su ciascuna delle pareti della guida giacenti sui piani  $y = 0$  e  $y = b$ .

Si calcoli, quindi, la forza (in modulo, direzione e verso), mediata in un periodo, che si esercita sull'unitá di lunghezza di ciascuna delle suddette pareti.

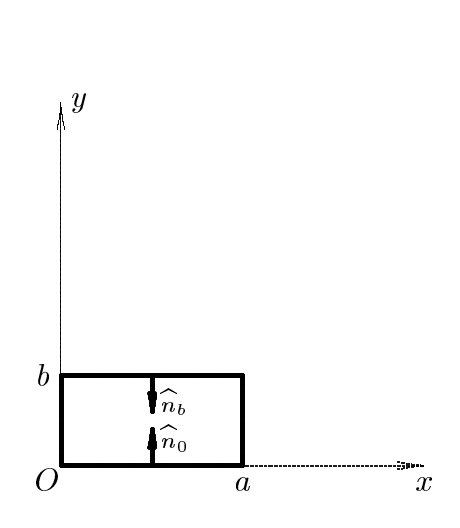

Consideriamo le pareti della guida giacenti sui piani  $y = 0$  e  $y = b$ . Su di esse i campi elettrici e magnetici sono:

$$
E_x = 0
$$
  
\n
$$
E_y = -\frac{i\omega\mu_0}{h_{10}} A \sin\frac{\pi x}{a} e^{-i\beta_{10}z} e^{i\omega t}
$$
  
\n
$$
E_z = 0
$$
  
\n
$$
H_x = \frac{i\beta_{10}}{h_{10}} A \sin\frac{\pi x}{a} e^{-i\beta_{10}z} e^{i\omega t}
$$
  
\n
$$
H_y = 0
$$
  
\n
$$
H_z = A \cos\frac{\pi x}{a} e^{-i\beta_{10}z} e^{i\omega t}
$$

I orrispondenti tensori degli sforzi sono:

$$
\overline{\overline{S}}^{(e)} = \begin{pmatrix}\n-\frac{1}{2}\epsilon_0 E_y^2 & 0 & 0 \\
0 & \frac{1}{2}\epsilon_0 E_y^2 & 0 \\
0 & 0 & -\frac{1}{2}\epsilon_0 E_y^2\n\end{pmatrix}
$$
\n  
\nESCAM01 - 43

$$
\overline{\overline{S}}^{(m)} = \begin{pmatrix} \frac{1}{2}\mu_0 H_x^2 - \frac{1}{2}\mu_0 H_z^2 & 0 & \mu_0 H_x H_z \\ 0 & -\frac{1}{2}\mu_0 H_x^2 - \frac{1}{2}\mu_0 H_z^2 & 0 \\ \mu_0 H_z H_x & 0 & -\frac{1}{2}\mu_0 H_x^2 + \frac{1}{2}\mu_0 H_z^2 \end{pmatrix}
$$

Il tensore degli sforzi elettromagnetici é, quindi:

$$
\overline{S} = \begin{pmatrix}\n-\frac{1}{2}\epsilon_0 E_y^2 + \frac{1}{2}\mu_0 H_x^2 - \frac{1}{2}\mu_0 H_z^2 & 0 & \mu_0 H_x H_z \\
0 & \frac{1}{2}\epsilon_0 E_y^2 - \frac{1}{2}\mu_0 H_x^2 - \frac{1}{2}\mu_0 H_z^2 & 0 \\
0 & \mu_0 H_z H_x & 0 & -\frac{1}{2}\epsilon_0 E_y^2 - \frac{1}{2}\mu_0 H_x^2 + \frac{1}{2}\mu_0 H_z^2\n\end{pmatrix}
$$

La densitá superficiale di forza che si esercita su ciascuna delle pareti giacenti sui piani  $y=0$  e  $y=b$  é:

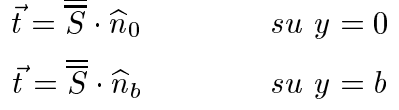

ossia:

$$
\vec{t} = \overline{\overline{S}} \cdot \begin{pmatrix} 0 \\ 1 \\ 0 \end{pmatrix} = + \left(\frac{1}{2}\epsilon_0 E_y^2 - \frac{1}{2}\mu_0 H_x^2 - \frac{1}{2}\mu_0 H_z^2\right) \hat{y} \underbrace{\underline{su} \underline{y} = 0}_{\text{min}}
$$
\n
$$
\vec{t} = \overline{\overline{S}} \cdot \begin{pmatrix} 0 \\ -1 \\ 0 \end{pmatrix} = - \left(\frac{1}{2}\epsilon_0 E_y^2 - \frac{1}{2}\mu_0 H_x^2 - \frac{1}{2}\mu_0 H_z^2\right) \hat{y} \underbrace{\underline{su} \underline{y} = b}_{\text{min}}
$$

La densitá superficiale di forza mediata in un periodo é:

$$
\langle \vec{t} \rangle = \begin{cases}\n+ \frac{1}{2} \left( \epsilon_0 \langle \Re(E_y) \cdot \Re(E_y) \rangle - \mu_0 \langle \Re(H_x) \cdot \Re(H_x) \rangle - \mu_0 \langle \Re(H_z) \cdot \Re(H_z) \rangle \right) \hat{y} \\
= \\
+ \frac{1}{4} \left( \epsilon_0 E_y E_y^* - \mu_0 H_x H_x^* - \mu_0 H_z H_z^* \right) \hat{y} \\
= \\
- \frac{1}{2} \left( \epsilon_0 \langle \Re(E_y) \cdot \Re(E_y) \rangle - \mu_0 \langle \Re(H_x) \cdot \Re(H_x) \rangle - \mu_0 \langle \Re(H_z) \cdot \Re(H_z) \rangle \right) \hat{y} \\
= \\
= \\
- \frac{1}{4} \left( \epsilon_0 E_y E_y^* - \mu_0 H_x H_x^* - \mu_0 H_z H_z^* \right) \hat{y} \\
= \\
\text{ESCAM01 - 44}\n\end{cases}
$$

S.Barbarino - Esercizi svolti di Campi Elettromagnetici —

$$
\langle \vec{t} \rangle = \begin{cases}\n+ \frac{1}{4} \left( \epsilon_0 \frac{\omega^2 \mu_0^2}{h_{10}^2} A^2 \sin^2 \frac{\pi x}{a} - \mu_0 \frac{\beta_{10}^2}{h_{10}^2} A^2 \sin^2 \frac{\pi x}{a} - \mu_0 A^2 \cos^2 \frac{\pi x}{a} \right) \hat{y} & \underline{\text{su } y = 0} \\
- \frac{1}{4} \left( \epsilon_0 \frac{\omega^2 \mu_0^2}{h_{10}^2} A^2 \sin^2 \frac{\pi x}{a} - \mu_0 \frac{\beta_{10}^2}{h_{10}^2} A^2 \sin^2 \frac{\pi x}{a} - \mu_0 A^2 \cos^2 \frac{\pi x}{a} \right) \hat{y} & \underline{\text{su } y = b} \\
\langle \vec{t} \rangle = \begin{cases}\n+ \frac{1}{4} \left[ \frac{\mu_0}{h_{10}^2} \left( \omega^2 \epsilon_0 \mu_0 - \beta_{10}^2 \right) A^2 \sin^2 \frac{\pi x}{a} - \mu_0 A^2 \cos^2 \frac{\pi x}{a} \right] \hat{y} & \underline{\text{su } y = 0} \\
- \frac{1}{4} \left[ \frac{\mu_0}{h_{10}^2} \left( \omega^2 \epsilon_0 \mu_0 - \beta_{10}^2 \right) A^2 \sin^2 \frac{\pi x}{a} - \mu_0 A^2 \cos^2 \frac{\pi x}{a} \right] \hat{y} & \underline{\text{su } y = b} \\
\langle \vec{t} \rangle = \begin{cases}\n+ \frac{1}{4} \mu_0 A^2 \left( \sin^2 \frac{\pi x}{a} - \cos^2 \frac{\pi x}{a} \right) \hat{y} & \underline{\text{su } y = 0} \\
- \frac{1}{4} \mu_0 A^2 \left( \sin^2 \frac{\pi x}{a} - \cos^2 \frac{\pi x}{a} \right) \hat{y} & \underline{\text{su } y = b} \\
-\frac{1}{4} \mu_0 A^2 \left( \cos 2 \frac{\pi x}{a} \right) \hat{y} & \underline{\text{su } y = 0} \\
+ \frac{1}{4} \mu_0 A^2 \left( \cos 2 \frac{\pi x}{a} \right) \hat{y} & \underline{\text{su } y = 0
$$

La forza, mediata in un periodo, che si esercita su una superficie dS di ciascuna parete e:

$$
d^2\langle \vec{F} \rangle = \langle \vec{t} \rangle dS = \langle \vec{t} \rangle dxdz
$$

ossia la forza per unita di lunghezza della guida e:

$$
\frac{d\langle \vec{F} \rangle}{dz} = \int_0^a \langle \vec{t} \rangle dx = \begin{cases} -\frac{1}{2}\mu_0 A^2 \hat{y} \int_0^a \cos 2\frac{\pi x}{a} dx = 0 & \underline{su} \underline{y} = 0\\ +\frac{1}{2}\mu_0 A^2 \hat{y} \int_0^a \cos 2\frac{\pi x}{a} dx = 0 & \underline{su} \underline{y} = b \end{cases}
$$

In questo caso la forza é nulla. Questo significa che la forza dovuta alle correnti (ossia al campo magnetico) che é repulsiva é controbilanciata dalla forza dovuta alle cariche elettriche (ossia al campo elettrico) che é attrattiva.

#### 01-23) Esercizio n. 3 del 13/9/2001

Una sottile barra metallica di lunghezza  $l = 1.2 m$  ruota in un campo magnetico uniforme, con frequenza di rotazione  $\nu = 120$  giri al minuto, attorno ad un asse perpendicolare alla barra e passante per un punto di essa distante 25 cm da una delle estremitá. Il vettore induzione magnetica B é parallelo all'asse di rotazione ed ha il modulo di  $10 Gauss$ .

Applicando le leggi di trasformazione dei campi, scegliendo arbitrariamente il verso di  $\vec{B}$  e quello di rotazione, trovare la differenza di potenziale indotta fra le estremitá della barra. Ripetere il calcolo nel caso in cui l'asse di rotazione passa per il centro della barra. In entrambi i casi disegnare i versi dei campi elettrici nei vari punti della barra.

Poniamo la barra lungo l'asse  $x$  del solito sistema di riferimento. Sia l'asse  $y$  l'asse di rotazione e quello di figura il verso di rotazione.

In tale sistema di riferimento sia:

$$
\vec{B} = -B_0 \hat{y}, \qquad \quad \vec{E} = 0
$$

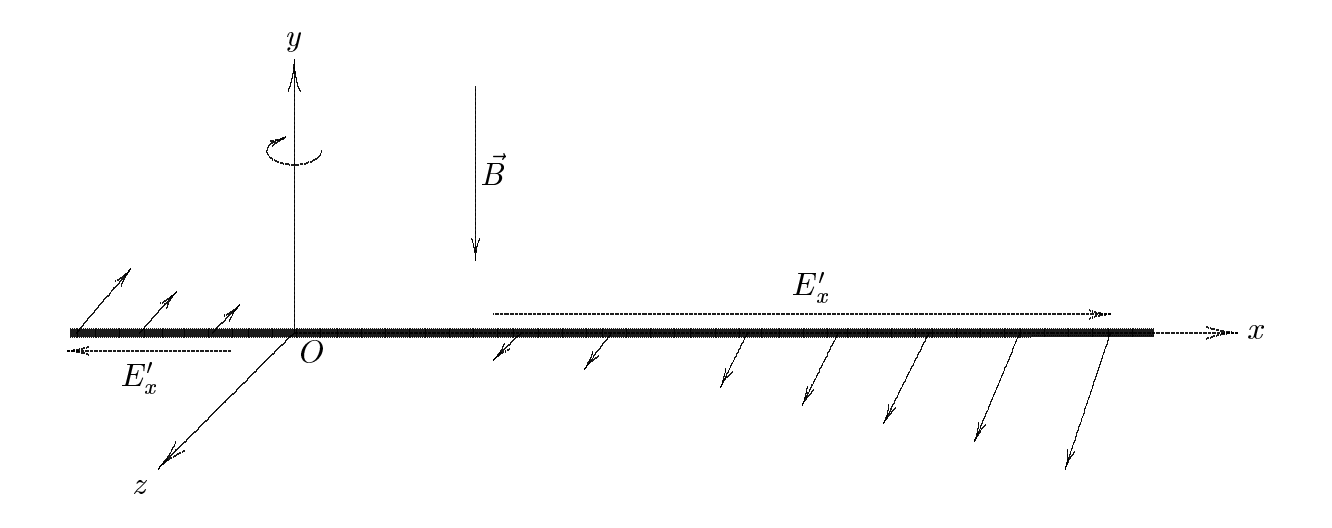

La barra si pu considerare costituita da tanti punti mobili con velocit variabile secondo la legge:

$$
|\vec{v}| = \omega |r|
$$

essendo  $\omega$  la velocitá angolare di rotazione della barra e |r| la distanza di ciascun punto di essa dall'asse di rotazione.

$$
\textcolor{blue}{\mathrm{ESCAM01-46}}
$$

Consideriamo l'istante in cui la barra sia orientata secondo l'asse x del sistema di riferimento Oxyz.

$$
Nei \; \text{punti con x} > 0 \quad \vec{v} = +\omega |x|\hat{z}
$$

Nei punti con 
$$
x < 0
$$
  $\vec{v} = -\omega |x|\hat{z}$ 

Scriviamo le leggi di trasformazione dei campi nel caso di moto lungo l'asse z. Nel sistema di riferimento della barra i campi sono:

$$
E'_x = \gamma [E_x - vB_y]; \quad E'_y = \gamma [E_y + vB_x]; \quad E'_z = E_z
$$

Pertanto:

Nei punti con 
$$
x > 0
$$
  $\Longrightarrow$  
$$
\begin{cases} E'_x = +\gamma \omega |x| B_0 \\ E'_y = 0 \\ E'_z = 0 \end{cases} x > 0
$$

Nei punti con 
$$
x < 0
$$
  $\Longrightarrow$  
$$
\begin{cases} E'_x = -\gamma \omega |x| B_0 \\ E'_y = 0 \\ E'_z = 0 \end{cases}
$$
  $x < 0$ 

Quindi il ampo elettri
o, in un sistema di riferimento solidale alla barra diretto verso l'asse x positivo nei punti della barra con x positivi; al contrario per x negativi.

La differenza di potenziale indotta fra gli estremi della barra  $-l_1$  e  $+l_2$  é:

$$
\Delta V = \int_{-l_1}^{+l_2} \vec{E'} \cdot d\vec{l} = -\int_{-l_1}^{0} \gamma \omega |x| B_0 dx + \int_{0}^{l_2} \gamma \omega |x| B_0 dx =
$$
  

$$
= \gamma \omega B_0 \left( -\frac{1}{2} l_1^2 \right) + \gamma \omega B_0 \frac{1}{2} l_2^2 =
$$
  

$$
= \gamma \omega B_0 \frac{1}{2} \left( l_2^2 - l_1^2 \right) \approx 2\pi \cdot 2 \cdot 10^{-3} \frac{1}{2} \left( 0.95^2 - 0.25^2 \right) =
$$
  

$$
= \frac{5.28 \, mV}{}
$$

avendo posto  $\gamma = 1$ ,  $\omega = 2\pi \nu = 2\pi \cdot 2 \text{ rad/s}$  e  $D_0 = 10 \cdot 10^3 \text{ cm}$  = 10 W b/m.

Nel caso in cui l'asse di rotazione passi per il centro della barra si ha  $l_1 = l_2$  e, quindi,  $\Delta V = 0.$ 

$$
ESCAM01 - 47
$$

#### 01-24) Eser
izio n. 4 del 13/9/2001

Si abbia un sistema uniforme di cinque antenne a mezz'onda parallele alimentate in fase. La distanza fra un'antenna e la consecutiva é  $d = \lambda/2$ . Per valutare approssimativamente la forma del lobo principale si grafichino i diagrammi di radiazione nel piano  $\phi = \pi/2$  e nel piano  $\theta = \pi/2$  e si valutino le rispettive larghezze a metá potenza.

(vedi es. n.4 del 22/6/2001)

Consideriamo un sistema di antenne a mezz'onda parallele. La densitá superficiale di potenza, mediata in un periodo, e:

$$
|\langle \vec{S} \rangle| = \sqrt{\frac{\mu}{\epsilon}} \frac{1}{8\pi^2 r^2} |F(\theta)A(\theta, \phi)|^2
$$

dove:

$$
F(\theta) = \frac{\cos\left(\frac{\pi}{2}\cos\theta\right)}{\sin\theta}
$$

Se il sistema di antenne é uniforme e  $\gamma = 0$  risulta:

$$
|A(\theta, \phi)| = \frac{\sin [n (kd \sin \theta \cos \phi) / 2]}{\sin [(kd \sin \theta \cos \phi) / 2]}
$$

Consideriamo il piano = . In tal aso risulta, qualunque sia ,    A  $\left(\theta\right)$   $\frac{\pi}{2}$  $= n e$ , quindi:

$$
|\langle \vec{S} \rangle|_{\phi} = \frac{\pi}{2} = \sqrt{\frac{\mu}{\epsilon}} \frac{1}{8\pi^2 r^2} n^2 \left| \frac{\cos\left(\frac{\pi}{2}\cos\theta\right)}{\sin\theta} \right|^2
$$

Riportiamo in tabella la contratta functionale del provincia function del provincia function del provincia function del provincia function del provincia function del provincia function del provincia function del provincia  $|F(\theta)A$  $\theta \cdot \frac{\pi}{2}$  $\setminus$  $\bar{ } = n^2$   $cos\left(\frac{\pi}{2}\right)$  $\sim$  

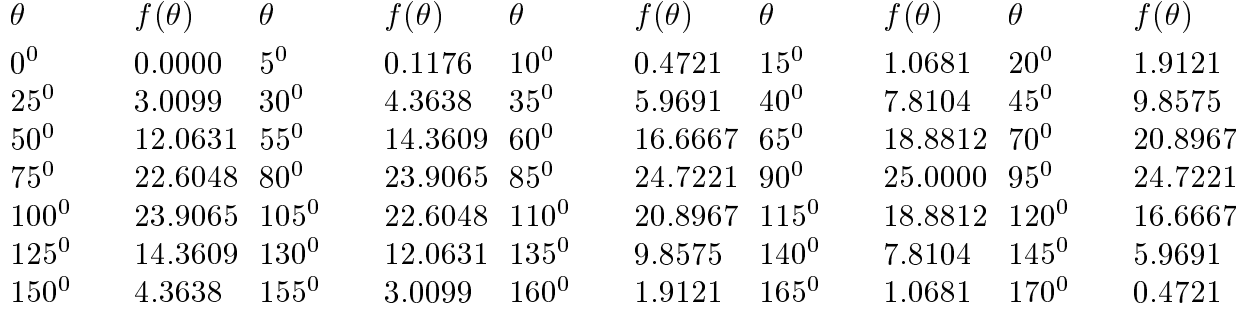

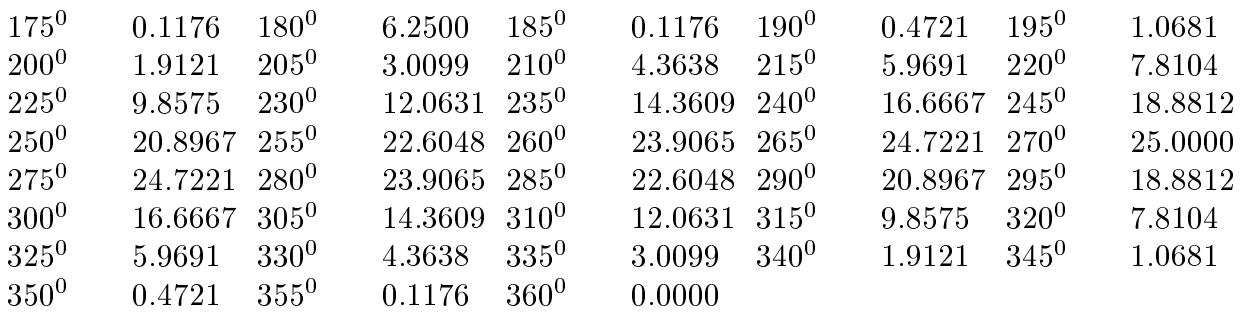

La metá della potenza emessa é irradiata in una direzione compresa fra  $50^0$  e  $55^0$ ; precisamente risulta che per  $\theta = 51^0$  si ottiene  $f(\theta) = 12.518$ .

Pertanto l'apertura del lobo principale a metá potenza é:

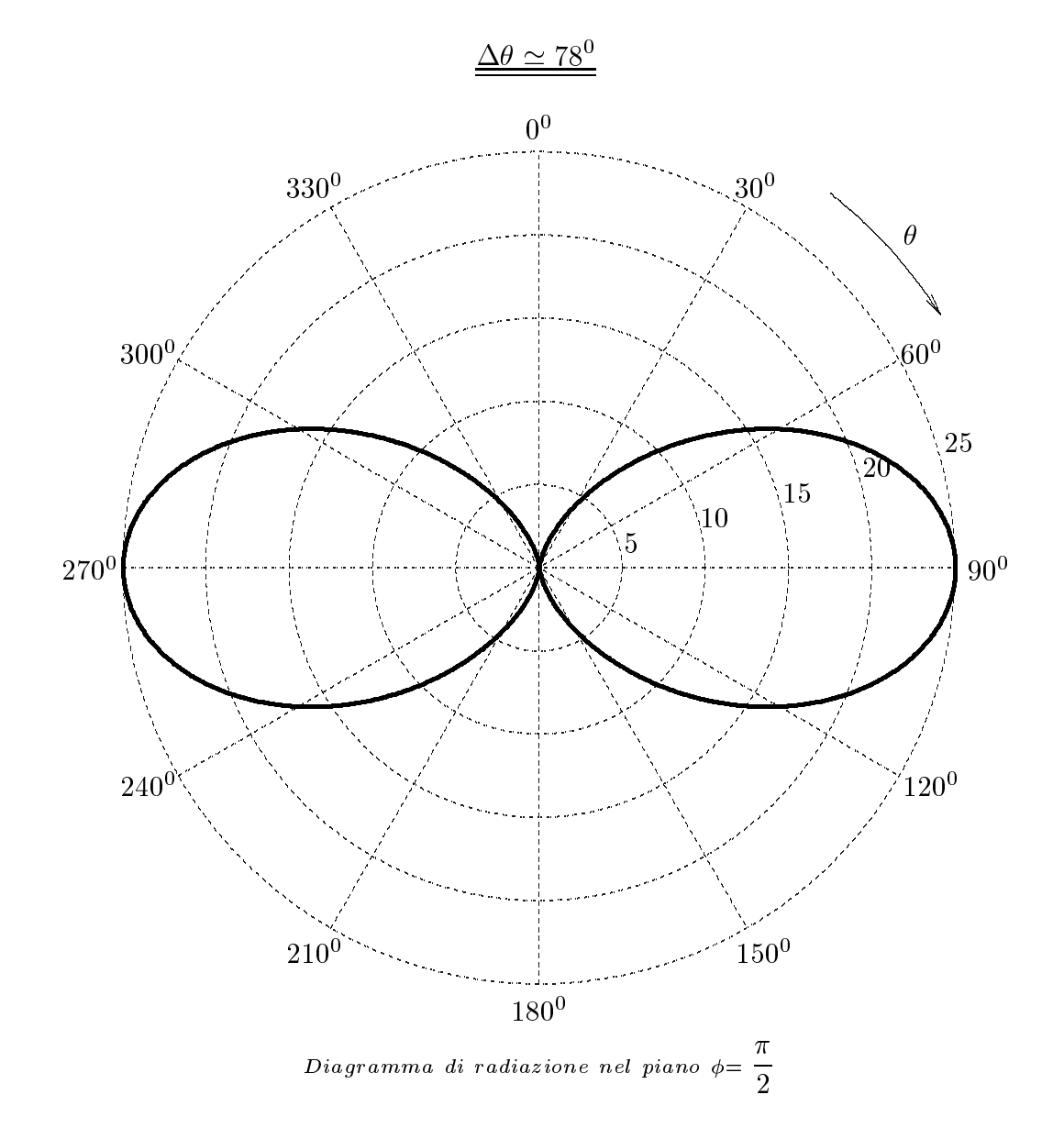

Consideriamo il piano = . In tal as a solution of the contract of the contract of the contract of the contract of the contract of the c  $|_F$  $\pi$  $\parallel$ 

Quindi il diagramma di radiazione in potenza nel piano  $\tilde{\theta} = \pi/2$  di un sistema uniforme di antenne in fase e dato dall'espressione:

$$
\left|A(\phi)\right|^2 = \left|\frac{\sin\left[n\left(kd\cos\phi\right)/2\right]}{\sin\left[\left(kd\cos\phi\right)/2\right]}\right|^2
$$

Per  $n=5$ e $d=\lambda/2$ risulta $kd=\pi;$ si ha:

$$
|A(\phi)|^2 = \left| \frac{\sin(5\pi \cos \phi)/2}{\sin(\pi \cos \phi)/2} \right|^2
$$

Riportiamo in tabella i valori di  $|A(\phi)|^2$ .

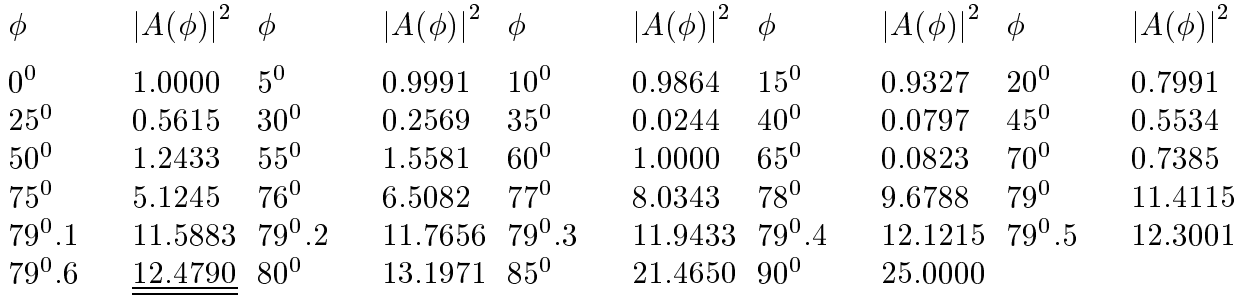

L'apertura del lobo principale a metá potenza é:

$$
\Delta\phi \simeq 20^0.8
$$

Il relativo grafico é tracciato nella pagina seguente.

Dal confronto dei grafici si evince che il lobo principale é molto stretto lungo il piano orizzontale e molto largo lungo quello verti
ale.

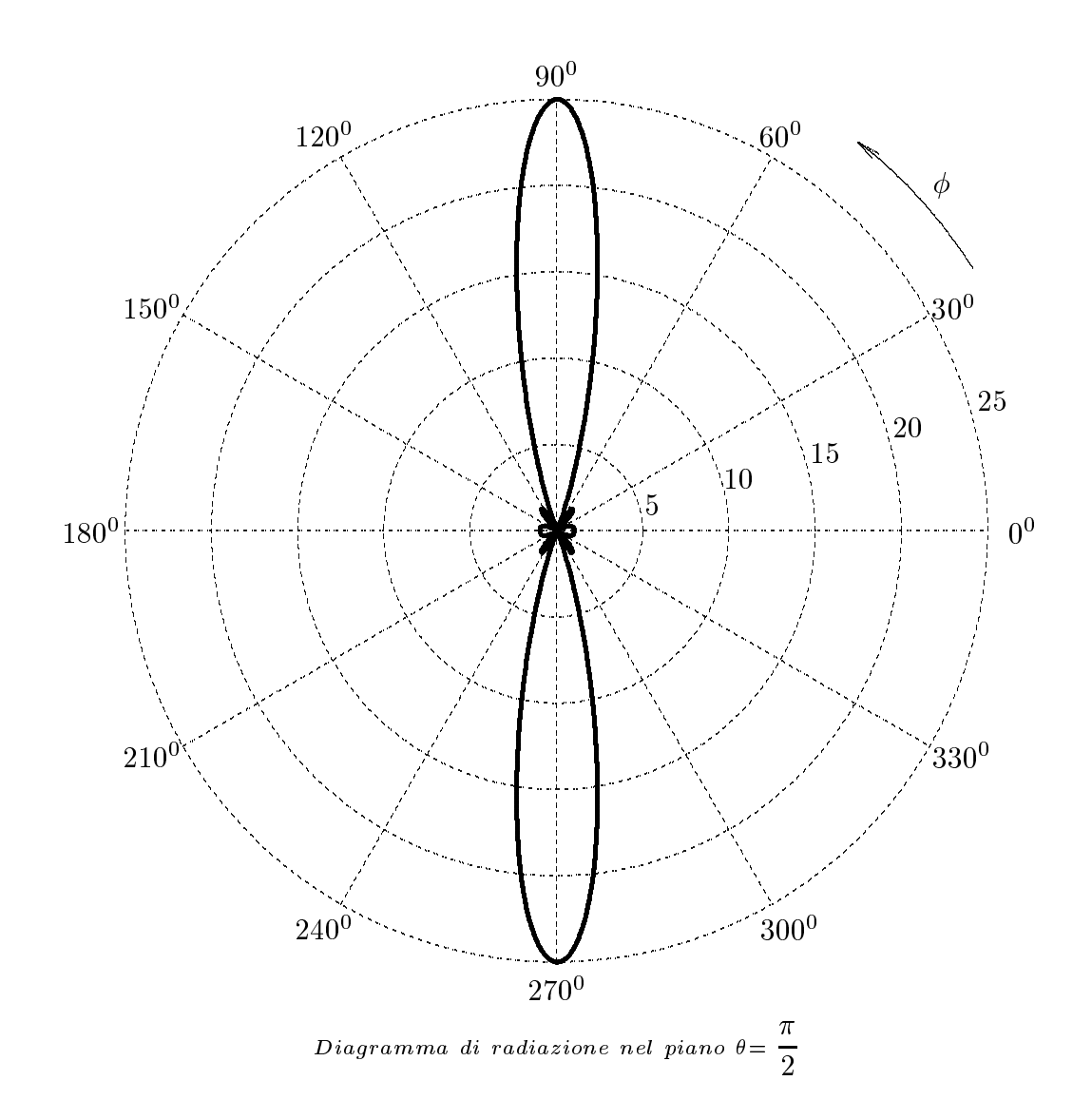

#### 01-25) Eser
izio n. 1 del 5/10/2001

In alcuni esperimenti di fusione mediante luce laser, nei quali viene creato un plasma facendo incidere un impulso di luce, di lunghezza d'onda  $\lambda_0 = 1.06 \ \mu m$ , su un materiale solido, vengono generati campi magnetici molto intensi dovuti a correnti termoelettriche. Questi campi possono essere misurati per mezzo della rotazione di Faraday alla quale é sottoposta la luce di frequenza doppia  $\lambda' = 0.53 \mu m$  emessa dallo stesso laser. Se B =  $100 \cdot 10^4$  Gauss,  $n = 10^{27}$   $m^{-3}$  ed il percorso nel plasma é di 30  $\mu$ m, calcolare l'angolo di rotazione in gradi nell'ipotesi che la luce si propaghi nelle stessa direzione del campo magneti
o.

Sia:

$$
\nu = \frac{c}{\lambda'} = \frac{3 \cdot 10^8}{0.53 \cdot 10^{-6}} = 5.6604 \cdot 10^{14} Hz
$$

la frequenza della luce incidente nel plasma.

Sia:

$$
\omega_p^2 = \frac{ne^2}{m_e \epsilon_0} = \frac{10^{27} \cdot (1.6 \cdot 10 - 19)^2}{9.11 \cdot 10^{-31} \cdot 8.854 \cdot 10^{-12}} = 3.1738 \cdot 10^{30} (rad/s)^2
$$

il quadrato della pulsazione di plasma.

Sia:

$$
\omega_g = -\frac{|e|B_0}{m_e} = -\frac{1.6 \cdot 10 - 19 \cdot 100}{9.11 \cdot 10^{-31}} = -1.7563 \cdot 10^{13} \ (rad/s)
$$

la pulsazione giromagneti
a.

L'angolo  $\tau$  di cui il vettore campo elettrico ruota quando l'onda ha percorso una distanza unitaria e:

$$
\tau = \frac{1}{2} \frac{\omega}{c} \left[ \sqrt{1 - \frac{\omega_p^2}{\omega(\omega - \omega_g)}} - \sqrt{1 - \frac{\omega_p^2}{\omega(\omega + \omega_g)}} \right]
$$

Valutiamo le quantita  $\omega_{\bm p}^-$ !(! !g )

$$
\frac{\omega_p^2}{\omega(\omega - \omega_g)} = \frac{3.1738 \cdot 10^{30}}{2\pi \cdot 5.6604 \cdot 10^{14} (2\pi \cdot 5.6604 \cdot 10^{14} + 1.7563 \cdot 10^{13})} = \frac{3.1738 \cdot 10^{30}}{3.5565 \cdot 10^{15} \cdot 3.5741 \cdot 10^{15}} = 0.24968
$$
  
ESCAM01 - 52

$$
\frac{\omega_p^2}{\omega(\omega + \omega_g)} = \frac{3.1738 \cdot 10^{30}}{2\pi \cdot 5.6604 \cdot 10^{14} (2\pi \cdot 5.6604 \cdot 10^{14} - 1.7563 \cdot 10^{13})} = \frac{3.1738 \cdot 10^{30}}{3.5565 \cdot 10^{15} \cdot 3.5389 \cdot 10^{15}} = 0.25217
$$

Quindi si ha:

$$
\tau = 5.9275 \cdot 10^6 \left( \sqrt{1 - 0.24968} - \sqrt{1 - 0.25217} \right) =
$$
  
= 5.9275 \cdot 10^6 (0.86621 - 0.86477) =  
= 5.9275 \cdot 10^6 \cdot 0.00144 = 8535.6 rad/m

Dopo un tratto  $L = 30\mu$  m percorso dall'onda nel plasma, l'angolo di rotazione é:

$$
\tau L = 8535.6 \cdot 30 \cdot 10^{-6} = 0.25607 \text{ rad} = 0.25607 \cdot \frac{180}{\pi} = \underline{14^0.672}
$$

Il valore piú preciso ottenuto svolgendo tutte le operazione con 15 cifre significative é 14, 1907.

#### 01-26) Eser
izio n. 2 del 5/10/2001

Alla frequenza di 500  $KHz$  comparare l'efficienza di radiazione di due antenne a spira circolare di raggio  $a = 15$  cm, una fatta di filo di rame AWG 12 (ossia di raggio del filo  $b = 1$  mm) e l'altra di AWG 8 ( $b = 1.6$  mm). La conducibilità del rame a tale frequenza e 5.7 · 107  $S/m$ . Si ipotizzi che la corrente sia uniforme lungo la spira e huisca, attraverso la sezione del filo, all'interno di un'area limitata dalla circonferenza di raggio b e da una circonferenza di raggio pari a  $b - \delta$ , essendo  $\delta$  la distanza di penetrazione o skin depth. Essendo  $\delta \ll b$  si assuma che tale area sia eguale a  $2\pi b\delta$ .

(vedi es. n.1 del 4/10/2000)

Dalla definizione di efficienza di un'antenna si deduce che essa si puó scrivere:

$$
k = \frac{P_r}{P_r + P_L}
$$

essendo  $P_r$  la potenza totale irradiata dall'antenna e  $P_L$  la potenza dissipata per effetto Joule.

Poiché risulta:

$$
P_L = \frac{1}{2} R_L |I|^2 \quad e \quad P_r = \frac{1}{2} R_a |I|^2
$$

Ne segue:

$$
k = \frac{R_a}{R_a + R_L}
$$

essendo  $R_a$  la resistenza di radiazione dell'antenna e  $R_L$  la sua resistenza ohmica.

Cal
oliamo la resistenza di radiazione della spira; la lunghezza d'onda della radiazione 3 · 107

 $5 \cdot 10^5$  . The state and risulta a state and risulta a state and risulta a state and risulta a state and risulta a state and risulta and risulta and risulta and risulta and risulta and risulta and risulta and risulta an

Il campo elettrico far field irradiato dalla spira in approssimazione  $- << 1$  é:

$$
\vec{E}(\vec{r}) = \hat{e}_{\phi} \omega \mu k I \pi a^2 \frac{e^{ikr}}{4\pi r} \sin \theta
$$

Il campo magnetico ad esso associato é:

$$
\vec{H}(\vec{r}) = -\hat{e}_{\theta}k^2 I \pi a^2 \frac{e^{ikr}}{4\pi r} \sin \theta
$$
  
ESCAMO1 - 54

Il vettore di Poynting omplesso e:

$$
\vec{S}_c = \frac{1}{2} \left( \vec{E} \times \vec{H}^* \right) = \hat{e}_r \frac{1}{2} \omega \mu k^3 \left( I \pi a^2 \right)^2 \frac{1}{(4\pi r)^2} \sin^2 \theta
$$

Poiché:

$$
\omega\mu k^3 = \omega\mu \left(\frac{2\pi}{\lambda}\right)^3 = c\mu \left(\frac{2\pi}{\lambda}\right)^4 = \sqrt{\frac{\mu}{\epsilon}} \left(\frac{2\pi}{\lambda}\right)^4
$$

si ha:

$$
\vec{S}_c = \hat{e}_r \sqrt{\frac{\mu}{\epsilon}} \frac{I^2 \pi^4}{32r^2} \left(\frac{d}{\lambda}\right)^4 \sin^2 \theta
$$

Ne segue he:

$$
\langle \vec{S} \rangle = \hat{e}_r \sqrt{\frac{\mu}{\epsilon}} \frac{I^2 \pi^4}{32r^2} \left(\frac{d}{\lambda}\right)^4 \sin^2 \theta
$$

La densitá di potenza irradiata é, quindi:

$$
\mathscr{P} = \left| \langle \vec{S} \cdot \hat{e}_r \rangle \right| = \sqrt{\frac{\mu}{\epsilon}} \frac{I^2 \pi^4}{32r^2} \left( \frac{d}{\lambda} \right)^4 \sin^2 \theta
$$

La potenza totale irradiata e:

$$
P_{sfera} = \oint_{sfera} \langle \vec{S} \rangle \cdot \hat{n} d^2 r = \oint_{sfera} \langle \vec{S} \rangle r^2 \sin \theta d\theta d\phi =
$$
  
=  $Z \frac{I^2 \pi^4}{32} \left(\frac{d}{\lambda}\right)^4 \int_0^{2\pi} d\phi \int_0^{\pi} \sin^3 \theta d\theta = Z \frac{I^2 \pi^4}{32} \left(\frac{d}{\lambda}\right)^4 2\pi \frac{4}{3} = Z \frac{I^2 \pi^5}{12} \left(\frac{d}{\lambda}\right)^4$ 

Si ha quindi:

$$
R_a = Z \frac{\pi^5}{6} \left(\frac{d}{\lambda}\right)^4 = 377 \frac{\pi^5}{6} \left(\frac{2 \cdot 15 \cdot 10^{-2}}{600}\right)^4 = 1.92 \cdot 10^4 \cdot 6.25 \cdot 10^{-14} = 1.2 \cdot 10^{-9} Ohm
$$

Calcoliamo ora le resistenze ohmiche per entrambe le spire. Sappiamo he:

$$
R_L = \rho \frac{l}{S}
$$

essendo  $\rho$  la resistivitá del filo, l la sua lunghezza e  $S = 2\pi b\delta$  la sezione all'interno della quale fluisce la corrente.

Ne segue:

$$
R_L = \frac{1}{\sigma} \frac{2\pi a}{2\pi b \delta} = \frac{1}{\sigma} \frac{a}{b} \sqrt{\frac{\omega \mu \sigma}{2}} = \frac{a}{b} \sqrt{\frac{\omega \mu}{2\sigma}}
$$

E interessante notare he:

$$
\delta = \sqrt{\frac{2}{\mu \sigma \omega}} = \sqrt{\frac{2}{4\pi \cdot 10^{-7} \cdot 5.7 \cdot 10^7 \cdot 2\pi \cdot 5 \cdot 10^5}} = 9.43 \cdot 10^{-5} \ m
$$
  
ESCAM01 - 55

cioé la profonditá di penetrazione é molto piccola rispetto al raggio di ciascuna delle due spire.

La quantita -- prende il nome di resistenza superiori di resistenza superiori di resistenza superiori di resistenza superiori  $R_s$ ; risulta:

$$
R_s = \sqrt{\frac{2\pi \cdot 5 \cdot 10^5 \cdot 4\pi \cdot 10^{-7}}{2 \cdot 5.7 \cdot 10^7}} = 1.86 \cdot 10^{-4} \text{ Ohm}
$$

a) Spira con  $b = 1$  mm

**respectively.** 

$$
R_L = \frac{15 \cdot 10^{-2}}{1 \cdot 10^{-3}} \cdot 1.86 \cdot 10^{-4} = 2.79 \cdot 10^{-2} \text{ Ohm}
$$

b) Spira con  $b = 1.6$  mm

$$
R_L = \frac{15 \cdot 10^{-2}}{1.6 \cdot 10^{-3}} \cdot 1.86 \cdot 10^{-4} = 1.74 \cdot 10^{-2} \text{ Ohm}
$$

Per frequenze cosí basse la resistenza di radiazione é molto piú bassa della resistenza di perdita ohmi
a.

Le relative efficienze d'antenna sono:

a) Spira con $b=1$   $mm$ 

$$
k = \frac{R_a}{R_a + R_L} = \frac{1.2 \cdot 10^{-9}}{1.2 \cdot 10^{-9} + 2.79 \cdot 10^{-2}} = \underline{4.3 \cdot 10^{-8}}
$$

b) Spira con  $b = 1.6$  mm

$$
k = \frac{R_a}{R_a + R_L} = \frac{1.2 \cdot 10^{-9}}{1.2 \cdot 10^{-9} + 1.74 \cdot 10^{-2}} = \underline{6.9 \cdot 10^{-8}}
$$

#### 01-27) Eser
izio n. 3 del 5/10/2001

Un veicolo spaziale rientrante sulla Terra genera attorno a sé uno strato di plasma spesso 1 m caratterizzato da una frequenza di collisioni  $\nu = 10^{11}$  collisioni/s e da una densitá elettronica  $n = 5 \cdot 10^{13}$ elettroni/cm<sup>3</sup>. Determinare la frequenza di un'onda elettromagnetica necessaria perché essa possa attraversare lo strato di plasma con una perdita di potenza di 10 dB.

(vedi es. n.3 del 29/6/1996)

Se indichiamo con  $P_0$  la potenza dell'onda elettromagnetica che penetra nello strato di plasma e con P la potenza dopo un percorso  $z^*$  all'interno dello strato, si ha:

$$
P = P_0 e^{-2\alpha z^*} \Longrightarrow \log_{10} \frac{P}{P_0} = -2\alpha z^* \log_{10} e
$$

Per  $z = 1$  m ossia alla fine dello strato deve risultare:

$$
10\log_{10}\frac{P}{P_0} = -10
$$

ossia:

$$
-2\alpha \log_{10} e = -1 \Longrightarrow \alpha = \frac{1}{2 \log_{10} e} = 1.1513 \ m^{-1}
$$

D'altra parte sappiamo che per un plasma omogeneo vale (se la frequenza non é molto prossima alla frequenza di plasma):

$$
\alpha = \frac{\frac{1}{2}\omega_{eff}\omega_p^2}{c\left(\omega^2 + \omega_{eff}^2\right)\sqrt{1 - \frac{\omega_p^2}{\omega^2 + \omega_{eff}^2}}}
$$

he si puo s
rivere:

$$
\alpha = \frac{\frac{1}{2c}\omega_{eff}\omega_p^2}{\sqrt{\left(\omega^2 + \omega_{eff}^2\right)^2 - \omega_p^2\left(\omega^2 + \omega_{eff}^2\right)}}
$$

Elevando al quadrato ed ordinando:

$$
\left(\omega^2 + \omega_{eff}^2\right)^2 - \omega_p^2\left(\omega^2 + \omega_{eff}^2\right) - \frac{1}{4c^2\alpha^2}\omega_{eff}^2\omega_p^4 = 0
$$

la cui soluzione é:

$$
\omega^2 + \omega_{eff}^2 = \frac{1}{2} \left[ \omega_p^2 \pm \sqrt{\omega_p^4 + \frac{4}{4c^2 \alpha^2} \omega_{eff}^2 \omega_p^4} \right]
$$
  
FSCAM01 57

D'altra parte deve essere verificata la condizione:

$$
\omega^2 + \omega_{eff}^2 > \omega_p^2
$$

quindi dobbiamo s
artare la soluzione on il segno meno, ossia:

$$
\omega^2 + \omega_{eff}^2 = \frac{1}{2} \left[ \omega_p^2 + \sqrt{\omega_p^4 + \frac{1}{c^2 \alpha^2} \omega_{eff}^2 \omega_p^4} \right]
$$

e, an
ora:

$$
\omega^2 = \frac{1}{2}\omega_p^2 \left[ 1 + \sqrt{\left( 1 + \frac{1}{c^2 \alpha^2} \omega_{eff}^2 \right)} \right] - \omega_{eff}^2
$$

Risulta:

$$
\omega_p^2 = \frac{nq^2}{m\epsilon_0} = \frac{5 \cdot 10^{19} \cdot (1.6 \cdot 10^{-19})^2}{9.11 \cdot 10^{-31} \cdot 8.854 \cdot 10^{-12}} = 1.5869 \cdot 10^{23} \ (rad/s)^2
$$

$$
\omega_{eff} = 2\pi \cdot 10^{11} = 6.28 \cdot 10^{11} \text{ rad/s}
$$

$$
\frac{1}{c^2 \alpha^2} \omega_{eff}^2 = \frac{3.9438 \cdot 10^{23}}{4 \cdot 9 \cdot 10^{16} \cdot 1.3255} = 3.306 \cdot 10^6
$$

Ne segue:

$$
\omega^2 \simeq \frac{1}{2} \cdot 1.5869 \cdot 10^{23} \cdot 1819.22 - 3.9476 \cdot 10^{23} \simeq 1.44 \cdot 10^{26} \ (rad/s)^2
$$

Quindi:

$$
\omega \simeq 1.2 \cdot 10^{13} \ rad/s \Longrightarrow f = \frac{\omega}{2\pi} \simeq \underline{1.9 \cdot 10^{12} \ Hz}
$$

### 01-28) Eser
izio n. 4 del 5/10/2001

Per ciascuno dei due insiemi di parametri di Stokes sotto indicati si calcolino i parametri aratterizzanti lo stato di polarizzazione dell'onda elettromagneti
a asso
iata non
he si grafichino le relative figure di polarizzazione.

> a)  $s_0 = 3$ ,  $s_1 = -1$ ,  $s_2 = 2$ ,  $s_3 = -2$ b)  $s_0 = 25$ ,  $s_1 = 0$ ,  $s_2 = 24$ ,  $s_3 = 7$

(vedi es. n.4 del 24/4/1999)

a)  $s_0 = 3$ ;  $s_1 = -1$ ;  $s_2 = 2$ ;  $s_3 = -2$ 

Si ha:

$$
\left(a_1^2 = \frac{s_0 + s_1}{2} = 1 \Longrightarrow a_1 = 1\right) \tag{1}
$$

$$
b_1^2 = \frac{s_0 - s_1}{2} = 2 \Longrightarrow b_1 = \sqrt{2}
$$
(2)  

$$
\tan \delta = \frac{s_3}{s_2} = -1
$$
(3)  

$$
\sin \delta = \frac{s_3}{s_1} = -\frac{2}{\sqrt{2}}
$$
(4)

$$
\tan \delta = \frac{s_3}{s_2} = -1\tag{3}
$$

$$
\sin \delta = \frac{s_3}{2a_1b_1} = -\frac{2}{2\sqrt{2}}\tag{4}
$$

$$
\begin{cases}\n\tan 2\Psi = \frac{s_2}{s_1} = -2 & (5) \\
\sin 2\Psi = \frac{s_2}{s_0 \cos 2\chi} & (6) \\
\sin 2\chi = \frac{2a_1b_1}{a_1^2 + b_1^2} \sin \delta & (7) \\
\downarrow & b\n\end{cases}
$$

$$
\sin 2\Psi = \frac{s_2}{s_0 \cos 2\chi} \tag{6}
$$

$$
\sin 2\chi = \frac{2a_1b_1}{a_1^2 + b_1^2} \sin \delta
$$
 (7)

$$
\tan \chi = \mp \frac{b}{a} \tag{8}
$$

Si deduce immediatamente, dalla (1), dalla (2) e dalla (4), che l'onda é polarizzata ellitticamente levogira. Inoltre, poiché tan  $\delta$  < 0 risulta  $\delta$  nel quarto quadrante ossia:  $\delta = -$ . Dall'equazione (5) si deduce che l'angolo 2 $\Psi$  di orientazione dell'asse maggiore giace nel secondo o nel quarto quadrante: d'altra parte poiché cos  $2\gamma$  é sempre positivo in quanto, per definizione,  $2\chi$  giace nel primo o nel quarto quadrante risulta dalla (6)  $\sin 2\Psi > 0$  quindi l'angolo  $2\Psi$  giace nel secondo quadrante e quindi  $2\Psi = 116^0.57$  ossia:

ESCAM01 - 59

Per calcolare l'ellitticità dell'ellisse consideriamo la (7) e la (8):

$$
\sin 2\chi = \frac{2\sqrt{2}}{3} \left( -\frac{1}{\sqrt{2}} \right) = -\frac{2}{3} \implies \cos 2\chi = \sqrt{1 - \frac{4}{9}} = \frac{\sqrt{5}}{3}
$$

da cui:

$$
\tan \chi = \frac{1 - \cos 2\chi}{\sin 2\chi} = \frac{1 - \frac{\sqrt{3}}{3}}{-\frac{2}{3}} = \frac{3 - \sqrt{5}}{-2} = -0.38
$$

per cui:

$$
\left[\frac{b}{a} = 0.38\right]
$$

Per poter graficare l'ellisse occorre calcolare  $a e b$ 

$$
a^{2} = a_{1}^{2} \cos^{2} \Psi + b_{1}^{2} \sin^{2} \Psi + 2a_{1}b_{1} \cos \Psi \sin \Psi \sin \delta = 2.6086 \implies a = 1.6151
$$

da cui  $b = 0.6137$ .

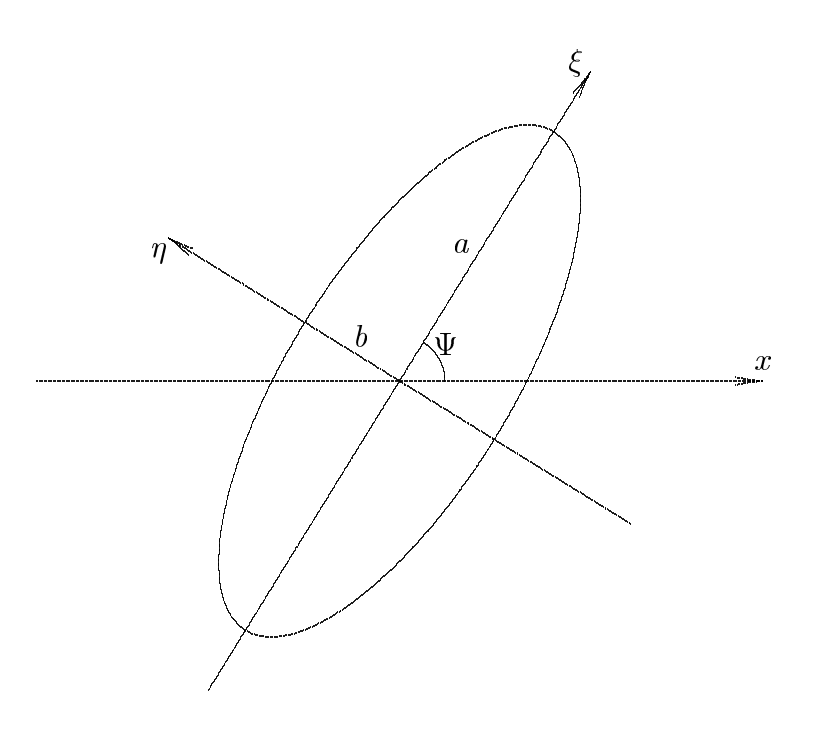

Si puó eventualmente verificare il grafico dell'ellisse, graficandolo per punti; per far questo scriviamo le componenti dei campi:

$$
E_x = \cos(2\pi\tau) \qquad E_y = \sqrt{2}\cos\left(2\pi\tau - \frac{\pi}{4}\right)
$$
  
ESCAM01 - 60

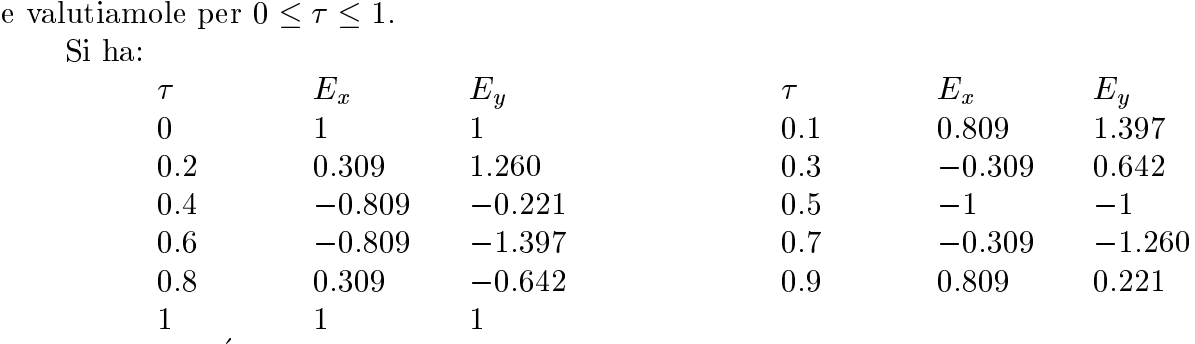

I valori cosi trovati corrispondono perfettamente con i punti sull'ellisse precedentemente graficata.

b) 
$$
s_0 = 25
$$
,  $s_1 = 0$ ,  $s_2 = 24$ ,  $s_3 = 7$ 

Si ha:

$$
\left( a_1^2 = \frac{s_0 + s_1}{2} = 12.5 \Longrightarrow a_1 = 3.536 \right) \tag{1}
$$

$$
b_1^2 = \frac{s_0 - s_1}{2} = 12.5 \implies b_1 = 3.536
$$
 (2)  

$$
\tan \delta = \frac{s_3}{s_2} = \frac{7}{24}
$$
 (3)

$$
\tan \delta = \frac{s_3}{s_2} = \frac{7}{24} \tag{3}
$$

$$
\sin \delta = \frac{s_3}{2a_1b_1} = 0.28 > 0 \tag{4}
$$

$$
\tan 2\Psi = \frac{s_2}{s_1} = +\infty\tag{5}
$$

$$
\begin{cases}\n\tan 2\Psi = \frac{s_2}{s_1} = +\infty & (5) \\
\sin 2\chi = \frac{2a_1b_1}{a_1^2 + b_1^2} \sin \delta = 0.28 & (6) \\
\t\phantom{\sin 2\chi =}{}_{-b}^{b} & (5)\n\end{cases}
$$

$$
\tan x = \pm \frac{b}{a} \tag{7}
$$

Si deduce immediatamente, dalla (1), dalla (2) e dalla (4), che l'onda é polarizzata ellitticamente destrogira. Inoltre, poiché tan  $\delta > 0$  risulta  $\delta$  nel primo quadrante ossia:  $\delta = 16^0.26 = 0.2838$  rad. Dall'equazione (5) si deduce che l'angolo 2 $\Psi$  di orientazione dell'asse maggiore é e quindi a construction de la construction de la construction de la construction de la construction de la construction de la construction de la construction de la construction de la construction de la construction de la co

$$
\Psi = 45^0
$$

Per calcolare l'ellitticità dell'ellisse consideriamo la  $(6)$  e la  $(7)$ :

$$
\cos 2\chi = \sqrt{1 - (0.28)^2} = 0.96
$$

da cui:

$$
\tan \chi = \frac{1 - \cos 2\chi}{\sin 2\chi} = \frac{1 - 0.96}{0.28} = 0.14
$$
  
ESCAM01 - 61

per cui:

$$
\frac{b}{a} = 0.14
$$

Per poter graficare l'ellisse occorre calcolare  $a e b$ 

$$
a^2 = a_1^2 \cos^2 \Psi + b_1^2 \sin^2 \Psi + 2a_1 b_1 \cos \Psi \sin \Psi \cos \delta = 24.5 \Longrightarrow a = 4.95
$$

da cui  $b = 0.693$ .

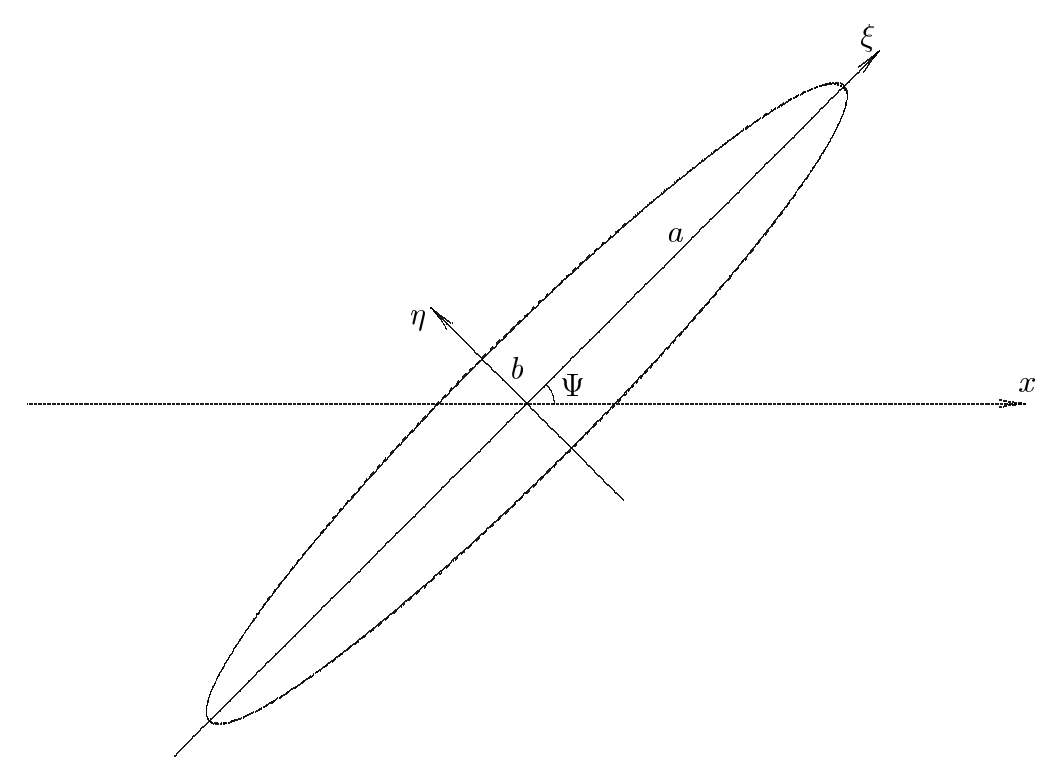

Si puó eventualmente verificare il grafico dell'ellisse, graficandolo per punti; per far questo scriviamo le componenti dei campi:

 $E_x = 3.536 \cos(2\pi\tau)$   $E_y = 3.536 \cos(2\pi\tau + 0.2838)$ 

e valutiamole per  $0 \leq \tau \leq 1$ .

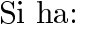

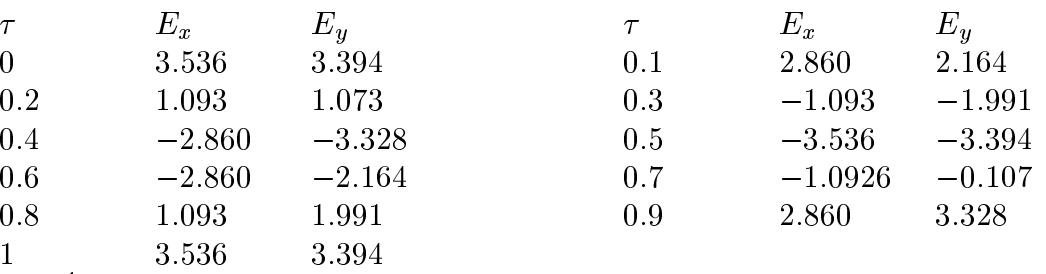

I valori cosi trovati corrispondono perfettamente con i punti sull'ellisse precedentemente graficata.

### 01-29) Esercizio n. 1 del 24/11/2001

Una barra di rame lunga 10 m ha il diametro di 6 mm. Calcolare la sua resistenza ohmica alle frequenze di 100 Hz, 1 MHz e 10 GHz. La conducibilità del rame é praticamente eguale per tutte e tre le frequenze e risulta  $\sigma = 5.8 \cdot 10^7 \text{ S/m}$ .

(vedi es. n.2 del  $5/10/2001$ )

Si ipotizzi che la corrente sia uniforme lungo il filo e fluisca, attraverso la sezione del filo, all'interno di un'area limitata dalla circonferenza di raggio a e da una circonferenza di raggio pari a  $a - \delta$ , essendo a il raggio del filo e  $\delta$  la distanza di penetrazione o skin depth.

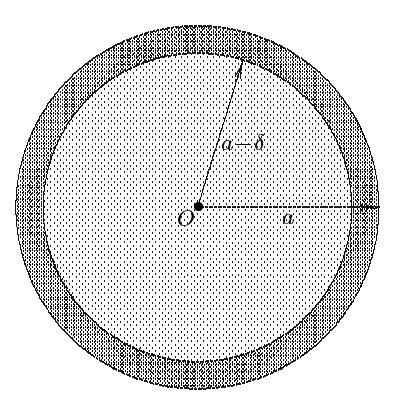

Poiché:

$$
\delta = \sqrt{\frac{2}{\mu \sigma \omega}} = \sqrt{\frac{2}{4\pi \cdot 10^{-7} \cdot 5.8 \cdot 10^7 \cdot 2\pi \nu}} = \frac{6.6 \cdot 10^{-2}}{\sqrt{\nu}} \quad (m)
$$

si ha:

$$
\begin{cases}\n\delta = 6.6 \cdot 10^{-3} \ m \quad per \quad \nu = 100 \ Hz \\
\delta = 6.6 \cdot 10^{-5} \ m \quad per \quad \nu = 1 \ MHz \\
\delta = 6.6 \cdot 10^{-7} \ m \quad per \quad \nu = 10 \ GHz\n\end{cases}
$$

Osserviamo subito che per  $\nu = 100$  Hz la profonditá di penetrazione é maggiore del diametro del filo, quindi la corrente attraversa tutta la sezione del conduttore. Negli altri due casi la profonditá di penetrazione é molto piccola rispetto al raggio del filo. In questi casi, essendo  $\delta \ll a$ , si assuma che l'area attraverso la quale fluisce la corrente sia eguale a  $2\pi a\delta$ .

Consideriamo il caso competente a  $\nu = 100$  Hz Sappiamo che:

$$
R_L = \rho \frac{l}{S}
$$

essendo  $\rho$  la resistivitá del filo, l la sua lunghezza e S l'area della sezione del filo. Si ha:

$$
R_L = \frac{1}{\sigma} \frac{l}{\pi a^2} = \frac{1.72 \cdot 10^{-7}}{\pi 9 \cdot 10^{-6}} \quad (Ohm) = \underline{6.1 \cdot 10^{-3} Ohm} \quad per \quad \nu = 100 Hz
$$

Per gli altri due asi si ha sempre:

$$
R_L=\rho\frac{l}{S}
$$

essendo  $\rho$  la resistivitá del filo, l la sua lunghezza e  $S = 2\pi a\delta$  la sezione all'interno della quale fluisce la corrente.

Ne segue:

$$
R_L = \frac{1}{\sigma} \frac{l}{2\pi a\delta} = \frac{9.147 \cdot 10^{-6}}{\delta} \quad (Ohm)
$$

ossia:

$$
\begin{cases}\nR_L = 1.386 \cdot 10^{-1} \text{ Ohm} & \text{per } v = 1 \text{ MHz} \\
R_L = 1.386 \cdot 10^{+1} \text{ Ohm} & \text{per } v = 10 \text{ GHz}\n\end{cases}
$$

## 01-30) Eser
izio n. 2 del 24/11/2001

Sia dato un sistema di riferimento  $O\vec{x}\vec{y}\vec{z}$ . Un aeroplano viaggia con velocitá  $v =$  $800 Km/h$  nella direzione del verso positivo dell'asse  $\vec{x}$  in una zona in cui il campo magnetico terrestre e dato da:  $B = (B_0 \sin 30^\circ) x - (B_0 \cos 30^\circ) y$  con  $B_0 = 0.4$  Gauss. Calcolare il modulo, la direzione ed il verso del ampo elettri
o esistente in un sistema di riferimento solidale con l'aeroplano. Se l'apertura alare di  $10 m$ , calcolare la f.e.m. fra le estremitá delle ali.

Applichiamo le formule di trasformazione dei campi in caso di moto lungo l'asse  $\vec{x}$ ; per  $E_x = E_y = E_z = 0$  e  $D_x = D_0$  sin 50,  $D_y = -D_0 \cos 30$ ,  $D_z = 0$  si na:

$$
E'_x = E_x ; \quad E'_y = \gamma (E_y - vB_z) ; \quad E'_z = \gamma (E_z + vB_y)
$$

$$
B'_x = B_x ; \quad B'_y = \gamma (B_y - \frac{v}{c^2} E_z) ; \quad B'_z = \gamma (B_z + \frac{v}{c^2} E_y)
$$

Nel nostro aso:

$$
\begin{cases}\nE_x' = 0 \\
E_y' = 0\n\end{cases}\n\begin{cases}\nB_x' = B_x \\
B_y' = \gamma B_y \\
B_z' = 0\n\end{cases}
$$

Ponendo  $\gamma = 1$  e:

 $v = 800 \text{ K } m/n = 2.2 \cdot 10^{4} \text{ cm } s = 2.2 \cdot 10^{4} \text{ m } s = 60 \text{ m } s = 0.4 \text{ G} a u s s = 0.4 \cdot 10^{4} \text{ V } b/m$ 

si ha, in definitiva:

$$
E'_z = -vB_0 \cos 30^\circ \hat{z} = -2.2 \cdot 10^2 \cos 30^\circ \cdot 0.4 \cdot 10^{-4} = -7.69 \cdot 10^{-3} \text{ V/m}
$$

La f.e.m. risulta:

$$
f.e.m. = E'_z \cdot L = 7.69 \cdot 10^{-3} \cdot 10 = \underline{76.9 \, mV}
$$

## 01-31) Eser
izio n. 3 del 24/11/2001

Si consideri una lamina piana sulla quale incide un'onda elettromagnetica piana in direzione della normale. Si determinino le espressioni del vettore campo elettrico  $E_m$  e del vettore campo magnetico  $H_m$  all'interno della lamina.

Dalla teoria, si ha:

$$
E_2^+ = \frac{1}{\Delta} \begin{vmatrix} +1 & -E_0 & -1 & 0 \\ -1 & -E_0 & +Z_{12} & 0 \\ 0 & 0 & e^{-ik_2d} & -e^{ik_3d} \\ 0 & 0 & -e^{-ik_2d} & -Z_{23}e^{ik_3d} \end{vmatrix} =
$$

$$
= \frac{1}{\Delta} \begin{vmatrix} -E_0 & +Z_{12} & 0 \\ 0 & e^{-ik_2d} & -e^{ik_3d} \\ 0 & -e^{-ik_2d} & -Z_{23}e^{ik_3d} \end{vmatrix} + \frac{1}{\Delta} \begin{vmatrix} -E_0 & -1 & 0 \\ 0 & e^{-ik_2d} & -e^{ik_3d} \\ 0 & -e^{-ik_2d} & -Z_{23}e^{ik_3d} \end{vmatrix} =
$$
  

$$
= -\frac{E_0}{\Delta} \begin{vmatrix} e^{-ik_2d} & -e^{ik_3d} \\ -e^{-ik_2d} & -Z_{23}e^{ik_3d} \end{vmatrix} - \frac{E_0}{\Delta} \begin{vmatrix} e^{-ik_2d} & -e^{ik_3d} \\ -e^{-ik_2d} & -Z_{23}e^{ik_3d} \end{vmatrix} =
$$
  

$$
= 2\frac{E_0}{\Delta} (1 + Z_{23}) e^{i (k_3 - k_2) d}
$$

Il ampo magneti
o e:

$$
\vec{H}_2^+ = \frac{k_2}{\omega \mu_2} \hat{z} \times \vec{E}_2^+
$$

Nell'ipotesi che il vettore  $E_2^+$  sia orientato secondo l'asse  $x$ , si ha:

$$
\vec{H}_2^+ = \frac{k_2}{\omega \mu_2} \hat{y} E_2^+
$$
  
ESCAM01 - 66

Analogamente:

$$
E_2^- = \frac{1}{\Delta} \begin{vmatrix} +1 & -1 & -E_0 & 0 \\ -1 & -Z_{12} & -E_0 & 0 \\ 0 & e^{ik_2d} & 0 & -e^{ik_3d} \\ 0 & e^{ik_2d} & 0 & -Z_{23}e^{ik_3d} \end{vmatrix} =
$$
  
\n
$$
= \frac{1}{\Delta} \begin{vmatrix} -Z_{12} & -E_0 & 0 \\ e^{ik_2d} & 0 & -e^{ik_3d} \\ e^{ik_2d} & 0 & -Z_{23}e^{ik_3d} \end{vmatrix} + \frac{1}{\Delta} \begin{vmatrix} -1 & -E_0 & 0 \\ e^{ik_2d} & 0 & -e^{ik_3d} \\ e^{ik_2d} & 0 & -Z_{23}e^{ik_3d} \end{vmatrix} =
$$
  
\n
$$
= \frac{E_0}{\Delta} \begin{vmatrix} e^{ik_2d} & -e^{ik_3d} \\ e^{ik_2d} & -Z_{23}e^{ik_3d} \end{vmatrix} + \frac{E_0}{\Delta} \begin{vmatrix} e^{ik_2d} & -e^{ik_3d} \\ e^{ik_2d} & -Z_{23}e^{ik_3d} \end{vmatrix} =
$$
  
\n
$$
= 2\frac{E_0}{\Delta} (1 - Z_{23}) e^{i (k_3 + k_2) d}
$$

essendo:

$$
\Delta = e^{i (k_3 - k_2) d} \left[ (1 + Z_{23}) (1 + Z_{12}) + (1 - Z_{23}) (1 - Z_{12}) e^{2ik_2 d} \right]
$$

 $\text{Entramol i campi } E_2^+$  e  $E_2^-$  sono, quindi, cosi correlati:

$$
\frac{E_2^-}{E_2^+} = \frac{1 - Z_{23}}{1 + Z_{23}} e^{2ik_2d}
$$

ossia:

$$
E_2^- = E_2^+ r_{23} e^{2ik_2 d}
$$

Il ampo magneti
o e:

$$
\vec{H}_2^- = -\frac{k_2}{\omega \mu_2} \widehat{z} \times \vec{E}_2^-
$$

Nell'ipotesi che il vettore  $E_2^-$  sia orientato secondo l'asse  $x,$  si ha:

$$
\vec{H}_2^- = -\frac{k_2}{\omega \mu_2} \hat{y} E_2^-
$$

Pertanto:

$$
E_m = 2\frac{E_0}{\Delta} (1 + Z_{23}) e^{i (k_3 - k_2) d} e^{i k_2 z - i \omega t} + 2\frac{E_0}{\Delta} (1 - Z_{23}) e^{i (k_3 + k_2) d} e^{-i k_2 z - i \omega t}
$$

$$
E_m = E_2^+ e^{-i \omega t} \left[ e^{i k_2 z} + r_{23} e^{2i k_2 d} e^{-i k_2 z} \right]
$$

$$
H_m = \frac{k_2}{\omega \mu_2} 2 \frac{E_0}{\Delta} \left[ (1 + Z_{23}) e^{i (k_3 - k_2) d} e^{i k_2 z - i \omega t} - (1 - Z_{23}) e^{i (k_3 + k_2) d} e^{-i k_2 z - i \omega t} \right]
$$

$$
H_m = H_2^+ e^{-i \omega t} \left[ e^{i k_2 z} - r_{23} e^{2i k_2 d} e^{-i k_2 z} \right]
$$

## 01-32) Eser
izio n. 4 del 24/11/2001

Con riferimento al problema pre
edente determinare il vettore di Poynting (mediato in un periodo) nei punti interni della lamina e verificarne il comportamento nel caso di riflessione massima e nel caso di riflessione minima. Si suppongano tutti i mezzi dielettrici perfetti.

Per calcolare il vettore di Poynting separatamente per le due onde di ampiezza  $E_2^+$  e  $E_2^-$  che viaggiano all'interno della lamina scriviamo i due campi esplicitamente:

$$
\vec{E}_2^+e^{-ik_2z - i\omega t} = \frac{2E_0\hat{x}(1 + Z_{23})e^{i(k_3 - k_2)}d_e^{-ik_2z - i\omega t}}{e^{i(k_3 - k_2)d}\left[(1 + Z_{23})(1 + Z_{12}) + (1 - Z_{23})(1 - Z_{12})e^{2ik_2d}\right]}
$$
\n
$$
\vec{H}_2^+e^{-ik_2z - i\omega t} = \frac{k_2}{\omega\mu} \frac{2E_0\hat{y}(1 + Z_{23})e^{i(k_3 - k_2)}d_e^{-ik_2z - i\omega t}}{\left[(1 + Z_{23})(1 + Z_{12}) + (1 - Z_{23})(1 - Z_{12})e^{2ik_2d}\right]}
$$

Dividendo numeratore e denominatore per  $\left(1+Z_{23}\right)\left(1+Z_{12}\right)$ e semplificando si ha:

$$
\vec{E}_2^+ e^{-ik_2 z - i\omega t} = \frac{2E_0 \hat{x} e^{-ik_2 z - i\omega t}}{(1 + Z_{12}) \left[1 + \frac{(1 - Z_{23}) (1 - Z_{12})}{(1 + Z_{23}) (1 + Z_{12})} e^{2ik_2 d}\right]}
$$
\n
$$
\vec{H}_2^+ e^{-ik_2 z - i\omega t} = \frac{k_2}{\omega \mu} \frac{2E_0 \hat{y} e^{-ik_2 z - i\omega t}}{(1 + Z_{12}) \left[1 + \frac{(1 - Z_{23}) (1 - Z_{12})}{(1 + Z_{23}) (1 + Z_{12})} e^{2ik_2 d}\right]}
$$

ossia:

$$
\vec{E}_2^+ e^{-ik_2 z - i\omega t} = \frac{2E_0 \hat{x} e^{-ik_2 z - i\omega t}}{(1 + Z_{12}) \left[1 + r_{23}r_{12}e^{2ik_2 d}\right]}
$$
\n
$$
\vec{H}_2^+ e^{-ik_2 z - i\omega t} = \frac{k_2}{\omega \mu} \frac{2E_0 \hat{y} e^{-ik_2 z - i\omega t}}{(1 + Z_{12}) \left[1 + r_{23}r_{12}e^{2ik_2 d}\right]}
$$

 $\ddot{\phantom{0}}$ 

Nel aso di mezzi dielettri
i, si ha:

$$
\frac{k_2}{\omega \mu} = \frac{n_2}{Z_0}, \qquad Z_{12} = \frac{n_2}{n_1}
$$

Quindi:

$$
\langle \vec{S}^+_2 \rangle = \frac{1}{2} \left( \vec{E}^+_2 \times \vec{H_2^+}^* \right)
$$

ossia:

$$
\langle \vec{S}_2^+ \rangle = \frac{1}{2} \frac{n_2}{Z_0} \frac{4E_0^2 \hat{z}}{\left(1 + \frac{n_2}{n_1}\right)^2 \left(1 + r_{23}^2 r_{12}^2 + r_{23} r_{12} \cos 2k_2 d\right)}
$$

Analogamente per 11 $\mathrm{campo}\;E_2^{}$  , si ha:

$$
\vec{E}_2^{\dagger}e^{ik_2z - i\omega t} = \frac{2E_0\hat{x}(1 - Z_{23})e^{i(k_3 + k_2)}d_eik_2z - i\omega t}{e^{i(k_3 - k_2)d}\left[(1 + Z_{23})(1 + Z_{12}) + (1 - Z_{23})(1 - Z_{12})e^{2ik_2d}\right]}
$$

$$
\vec{H}_2^- e^{ik_2 z - i\omega t} = -\frac{k_2}{\omega \mu} \frac{2E_0 \hat{y} (1 - Z_{23}) e^{i (k_3 - k_2) d} e^{-ik_2 z - i\omega t}}{\left[ (1 + Z_{23}) (1 + Z_{12}) + (1 - Z_{23}) (1 - Z_{12}) e^{2ik_2 d} \right]}
$$

Dividendo numeratore e denominatore per  $(1 + Z_{23})(1 + Z_{12})$  e semplificando si ha:

$$
\vec{E}_2^- e^{ik_2 z} - i\omega t = \frac{\left(\frac{1 - Z_{23}}{1 + Z_{23}}\right) 2E_0 \hat{x} e^{ik_2 z} - i\omega t_e - i (k_3 - k_2) d}{(1 + Z_{12}) \left[1 + \frac{(1 - Z_{23}) (1 - Z_{12})}{(1 + Z_{23}) (1 + Z_{12})} e^{2ik_2 d}\right]}
$$
\n
$$
\vec{H}_2^- e^{ik_2 z} - i\omega t = -\frac{k_2}{\omega \mu} \frac{\left(\frac{1 - Z_{23}}{1 + Z_{23}}\right) 2E_0 \hat{y} e^{ik_2 z} - i\omega t_e - i (k_3 - k_2) d}{(1 + Z_{12}) \left[1 + \frac{(1 - Z_{23}) (1 - Z_{12})}{(1 + Z_{23}) (1 + Z_{12})} e^{2ik_2 d}\right]}
$$

Nel aso di mezzi dielettri
i:

$$
\langle \vec{S}_2^-\rangle = -\frac{1}{2} \frac{n_2}{Z_0} \frac{4E_0^2 r_{23}^2 \hat{z}}{\left(1 + \frac{n_2}{n_1}\right)^2 \left(1 + r_{23}^2 r_{12}^2 + r_{23} r_{12} \cos 2k_2 d\right)}
$$

e, quindi, in definitiva:

$$
\langle \vec{S}_2 \rangle = \frac{1}{2} \frac{n_2}{Z_0} \frac{4E_0^2 \hat{z}}{\left(1 + \frac{n_2}{n_1}\right)^2 \left(1 + r_{23}^2 r_{12}^2 + r_{23} r_{12} \cos 2k_2 d\right)} \left(1 - r_{23}^2\right)
$$

Fine Eser
izi Campi e.m. - 2001